#### **Eötvös Loránd Tudományegyetem Informatikai Kar**

**Eseményvezérelt alkalmazások fejlesztése II**

# **A .NET keretrendszer és a C# programozási nyelv**

**© 2014 Giachetta Roberto groberto@inf.elte.hu http://people.inf.elte.hu/groberto**

# **Objektumorientált programozási nyelvek**

- **A Smalltalk nyelv**
- 1980-ban a *Smalltalk* volt az első tisztán objektumorientált nyelv, amely számos jellemzőjét bevezette a nyelvcsaládnak
	- teljesen hordozható kódot biztosít *virtuális gép*en történő futtatás segítségével
	- minden implementált elem (változók, konstansok, metódusok) egy objektum, és egyben egy osztály példánya, az osztályok egymástól örökölnek, és egy *teljes származtatási hierarchiá*ban vannak
	- a memóriakezeléshez *szemétgyűjtő*t használ
- *dinamikus programozás* támogatása, azaz a program futás közben képes manipulálni a programkódot

**ELTE IK, Eseményvezérelt alkalmazások fejlesztése II 2**

### **Objektumorientált programozási nyelvek A virtuális gép**

- A hordozhatóság akadálya, hogy a fordítással keletkezett alacsonyszintű programkód gépfüggő, ezért a *Smalltalk* programokat egy gépfüggetlen *köztes nyelv*re (*Intermediate Language*) fordították
- A köztes nyelvű program egy értelmező szoftver segítségével futtatható, amely futás közben alakítja gépi kóddá a programkódot, ezt az értelmezőt nevezzük virtuális gépnek (*Virtual Machine*)
- Ezt a félig fordított, félig értelmezett megoldást nevezzük *futásidejű fordítás*nak, vagy röpfordításnak (*Just In Time Compilation*)

**ELTE IK, Eseményvezérelt alkalmazások fejlesztése II 3**

# **Objektumorientált programozási nyelvek** • Mivel a fordítás egy része, és az összeszerkesztés futási időben történik, ezért kell minden programkomponenst beágyazni a programba, a hivatkozások feloldása történhet futtatáskor is • csökkenthető a program mérete és a betöltés ideje • a kiemelt komponenseknek jelen kell lenniük a gépen • *Szoftver keretrendszer*nek nevezzük a kiemelt programkönyvtár és a virtuális gép együttesét • tartalmazza az API gépfüggetlen, absztrakt lefedését • felügyeli a programok futásának folyamát **A szoftver keretrendszer**

• biztosítja a memóriakezelést, szemétgyűjtést

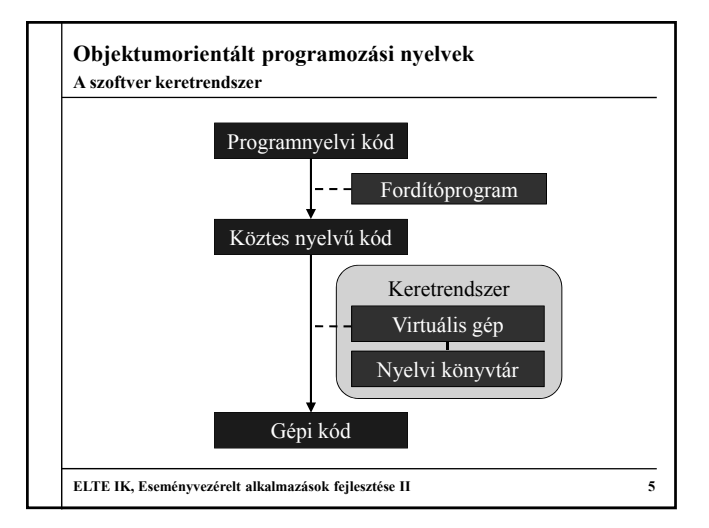

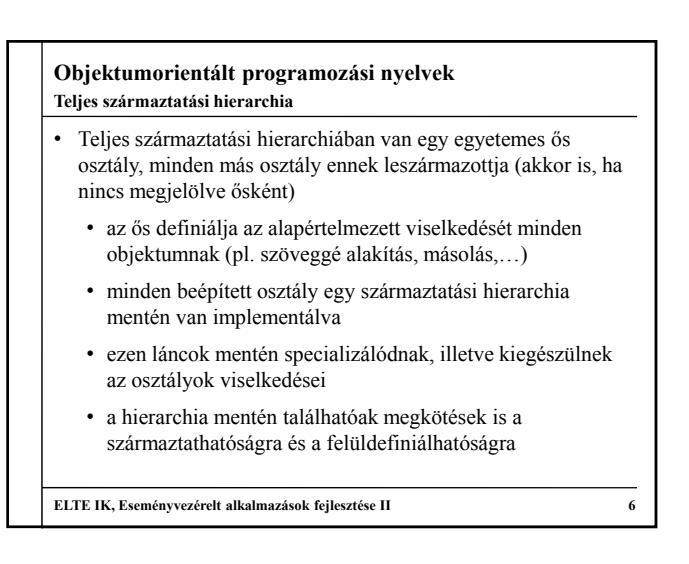

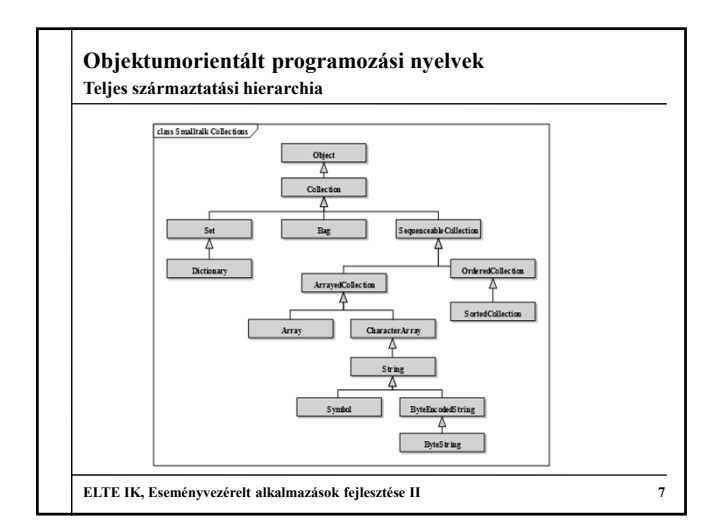

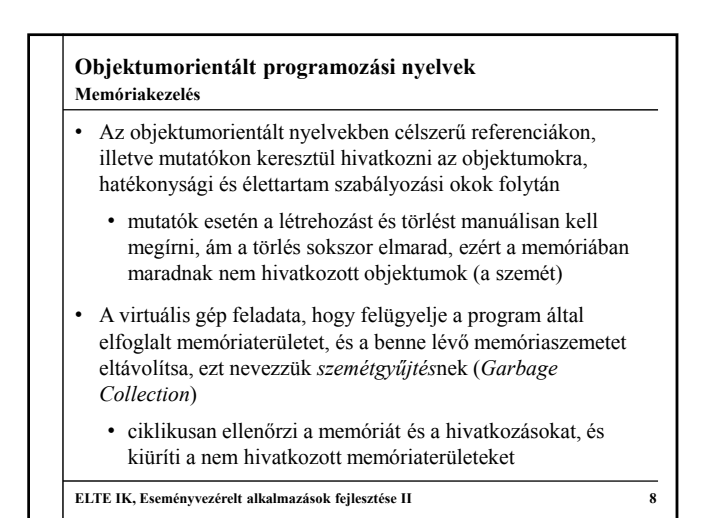

### **Objektumorientált programozási nyelvek Metaosztályok és dinamikus programozás**

- Mivel minden objektum, maguk az osztályok is objektumok, és az ő viselkedési mintájukat is definiálni kell, erre a célra szolgálnak a *metaosztályok*
	- közös felületet biztosít osztálytulajdonságok és azok részleteinek lekérdezésére, metódusok futtatására, módosítására és példányosításra
	- az objektumok és osztályok lehetőséget adnak a metaosztály lekérdezésére és az osztályhoz tartozó *metaobjektum* létrehozására
- A metaobjektumokon át bármely osztályt módosíthatunk futás közben, ezáltal dinamikusan programozhatóvá válik a rendszer

**ELTE IK, Eseményvezérelt alkalmazások fejlesztése II 9**

# **Objektumorientált keretrendszerek** • 1991-ben indult el a *Java* fejlesztése a *Sun Microsystems*-nél, amelynek célja egy objektumorientált, általános célú, hordozható kódú, sokplatformos programozási nyelv megalkotása volt • könnyű programozhatóságot, ugyanakkor lassabb **A Java**

- programfuttatást eredményezett, a programok a Java virtuális gépen (*JVM*) futottak
- pár év alatt, különösen a mobil és webes alkalmazásoknak köszönhetően nagy népszerűségre tett szert
- a *Microsoft* saját virtuális gépet, és nyelvi könyvtárat fejlesztett ki (*Virtual J++*), amely gyorsabb futtatást tett lehetővé

**ELTE IK, Eseményvezérelt alkalmazások fejlesztése II 10**

#### **Objektumorientált keretrendszerek A .NET keretrendszer**

- 1998-tól a Microsoft új célia a futásidejű fordítás kiterjesztése a létező Microsoft nyelvekre (Visual C++, Visual Basic), ezáltal egy közös virtuális gépen futhatnak a programok
	- egységes köztes nyelv vezethető be, így a nyelvek tetszőleges mértékben kombinálhatóak egymással
	- egységes programkönyvtárak használhatóak
- 2001-re készült el a *.NET Framework*, és a dedikáltan ráépülő nyelv, a C#
	- Microsoft<sup>®</sup>
	- azóta integrált része a Windowsnak
	- hozzáférést biztosít az összes Microsoft technológiához (*COM*, *ODBC*, *DirectX*)

**ELTE IK, Eseményvezérelt alkalmazások fejlesztése II 11**

#### **Objektumorientált keretrendszerek A .NET keretrendszer**

# • Egységes virtuális gép: *Common Language Runtime* (*CLR*)

- Egységes köztes nyelv: *Common Intermediate Language* (*CIL*)
- Egységes típusrendszer: *Common Type System* (*CTS*)
- Teljeskörű programkönyvtár
	- *Base Class Library* (*BCL*): gyűjtemények, I/O kezelés, adatkezelés, hálózat, párhuzamosítás, XML, …
	- *Framework Class Library* (*FCL*): WinForms, ASP.NET, LINQ, WPF, WCF
- Biztosítja a programok védettségét és hordozhatóságát
	- memóriakezelés felügyelete: *Managed Code*
	- köztes kód védelme: *Code Access Security* (*CAS*)

## **Objektumorientált keretrendszerek**

**A .NET keretrendszer**

- 1.1 (2003): kompakt keretrendszer, kódbiztonság (CAS)
- 2.0 (2005): eléri a Java funkcionalitását (sablonok, parciális osztályok, névtelen metódusok), új adatkezelés (ADO.NET)
- 3.0 (2007): új technológiák a kommunikációra és megjelenítésre (WCF, WPF, WF, CardSpace)
- 3.5 (2008): funkcionális programozás, nyelvbe ágyazott lekérdezések (LINQ), AJAX támogatás
- 4.0 (2010): párhuzamosítás támogatása (PLINQ, TPL), szerződés alapú programozás (DbC)
- 4.5 (2012): nyelvi szintű párhuzamosítás, Modern UI

**ELTE IK, Eseményvezérelt alkalmazások fejlesztése II 13**

## **Objektumorientált keretrendszerek**

**A .NET keretrendszer**

- Összesen 37 nyelv biztosít támogatást a .NET keretrendszer felé, az elsődleges nyelvek:
	- *C#*: a Visual J++ utódnyelve, amely eltávolodik a Java szintaxisától, több ponton visszatér a C++-hoz
- *Visual Basic .NET*: a Visual Basic továbbfejlesztése
- *C++/CLI (C++.NET)*: C++ szintaxis kiegészítve a .NET könyvtárakra memóriafelügyelettel
- *F#*: funkcionális programozási nyelv
- További jelentős nyelvek: Cobra, IronScheme, IronPython, IronRuby, Scala

**ELTE IK, Eseményvezérelt alkalmazások fejlesztése II 14**

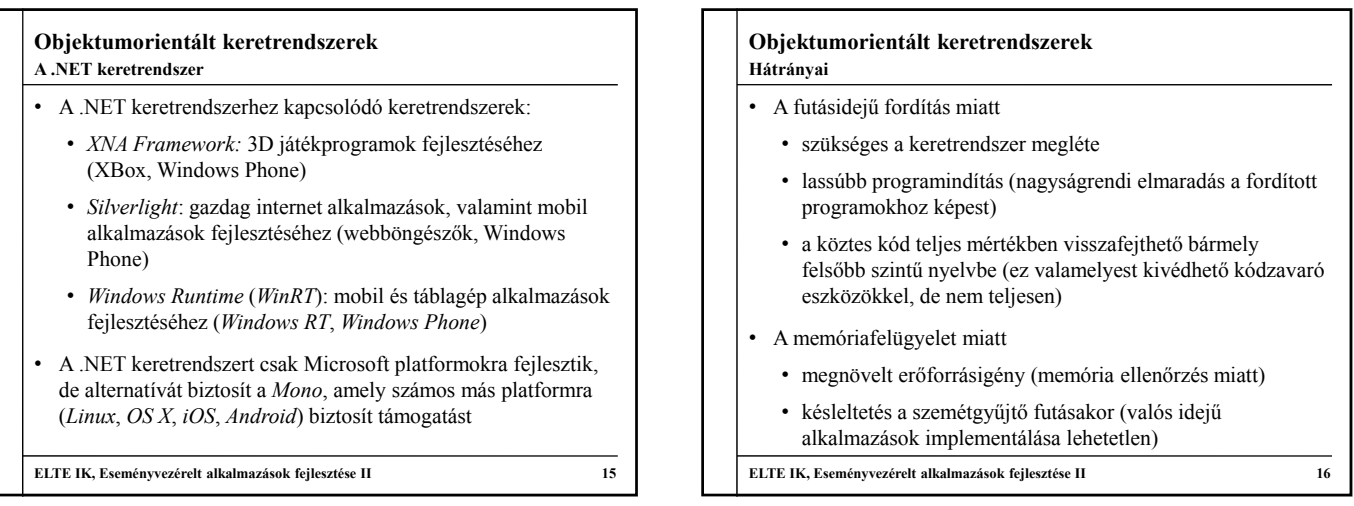

### **A C# programozási nyelv A nyelv lehetőségei**

- A C# *tisztán objektumorientált programozási nyelv*, amely teljes mértékben a *.NET Framework*re támaszkodik
	- szintaktikailag nagyrészt C++, megvalósításában Java
	- egyszerűsített szerkezet, strukturált felépülés névterekkel
	- tisztán objektumorientált, minden típus egy .NET keretrendszerbeli osztály, vagy leszármazottja
	- támogatja a sablon-, eseményvezérelt, funkcionális programozást
	- a forrásfájl kiterjesztése: **.cs**
	- kódolás: *Unicode 3.0*

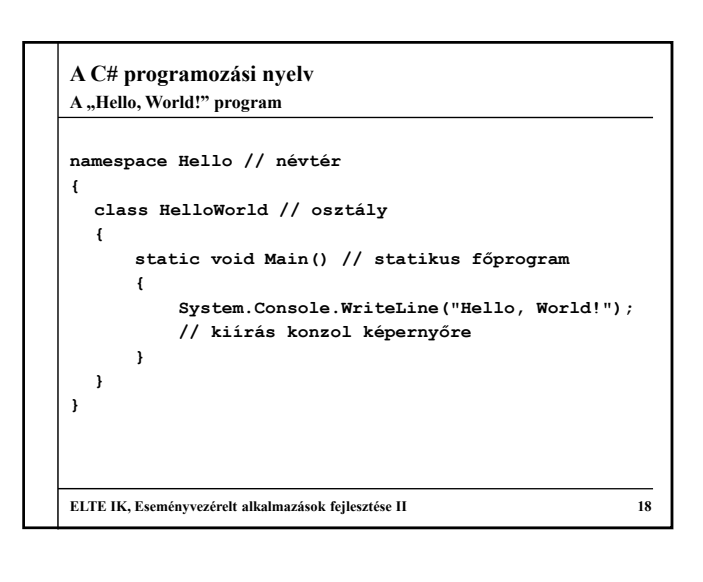

# **A C# programozási nyelv**

**Névterek**

- A névterek biztosítják a rendszer strukturáltságát, lényegében csomagoknak felelnek meg
	- minden osztálynak névtérben kell elhelyezkednie, nincs globális, névtelen névtér, így a program szerkezete:
		- **namespace** *<nevek>* **{** *<osztályok>* **}**
	- hierarchikusan egymásba ágyazhatóak, és ezt a névtérben pont elválasztóval jelöljük, pl.: **namespace Outer { ... }**

```
namespace Outer.FirstInner { ... } 
   // a fenti névtéren belüli névtér
namespace Outer.FirstInner.DeepInner { ... }
   // a belső névtéren belüli névtér
```
**ELTE IK, Eseményvezérelt alkalmazások fejlesztése II 19**

# **A C# programozási nyelv**

# **Névterek**

- A .NET könyvtárai is hierarchikus névterekben találhatóak
- Névtereket használni a **using** *<névtér>* utasítással lehet, ekkor a névtér összes típusa elérhető lesz
	- pl.: **using System; using System.Collections.Generic;**
	- az utasítás a teljes fájlra vonatkozik, így általában a névtérhasználattal kezdjük a kódfájlt
	- a típusnév előtt is megadhatjuk a használandó névteret (így nem kell **using**), pl.: **System.Collections.Stack s;**
	- típusnév ütközés esetén mindenképpen ki kell írnunk a teljes elérési útvonalat

**ELTE IK, Eseményvezérelt alkalmazások fejlesztése II 20**

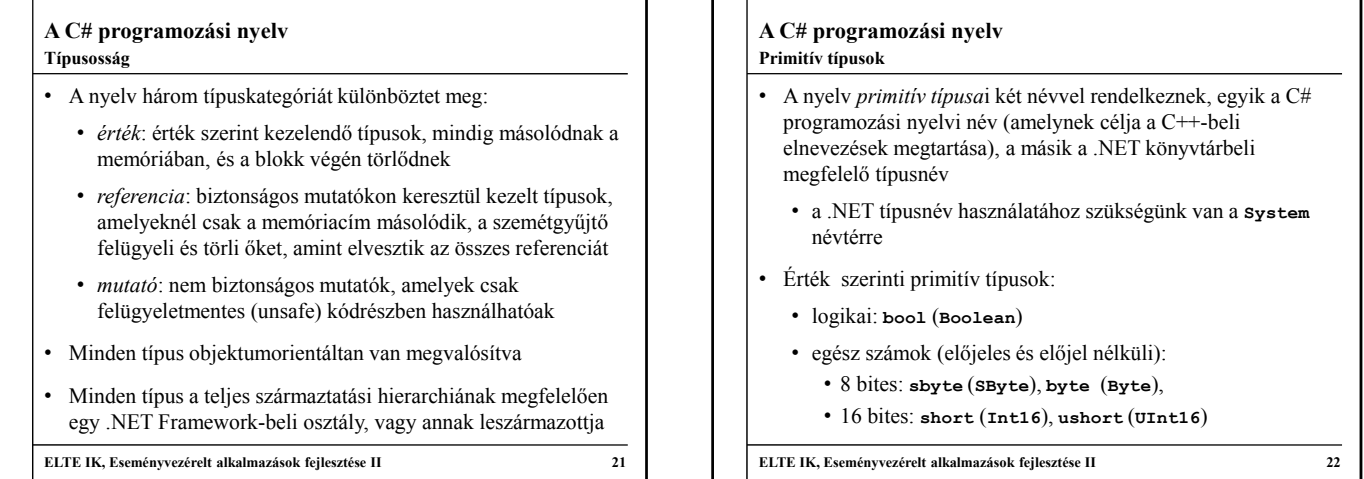

### **A C# programozási nyelv Primitív típusok**

- 32 bites: **int** (**Int32**), **uint** (**UInt32**)
- 64 bites: **long** (**Int64**), **ulong** (**UInt64**)
- lebegőpontos számok:
	- 32 bites: **float** (**Single**)
	- 64 bites: **double** (**Double**)
- tizedestört szám: **decimal** (**Decimal**)
- karakter: **char** (**Char**)
- Referencia szerinti primitív típusok:
	- objektum (ősosztály): **object** (**System.Object**)
	- szöveg: **string** (**System.String**)

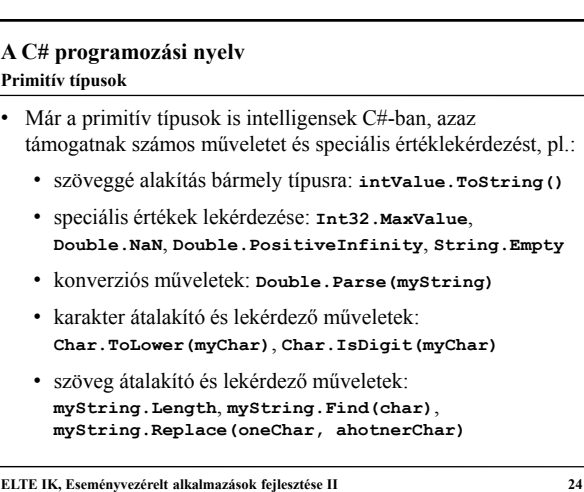

#### **A C# programozási nyelv Példányosítás**

- - Változókat bármely (nem névtér) blokkon belül létrehozhatunk a programkódban típus, név és kezdőérték megadásával
	- pl.: **Int32 myInt = 10;**
	- kezdőérték megadása nem kötelező, de a változó addig nem használható fel, amíg nem kap értéket (fordítási hiba)
	- összetett típusok esetén a **new** operátort használjuk, pl.: **Stack<Int32> s = new Stack<Int32>();**
- Típusnév helyett használható a **var** kulcsszó, ekkor a típus automatikusan behelyettesítődik fordítási időben
	- $\cdot$  pl.:  $var$  myInt = 10;
	- ez csupán rövidítés, nem gyengít a típusosságon
- **ELTE IK, Eseményvezérelt alkalmazások fejlesztése II 25**

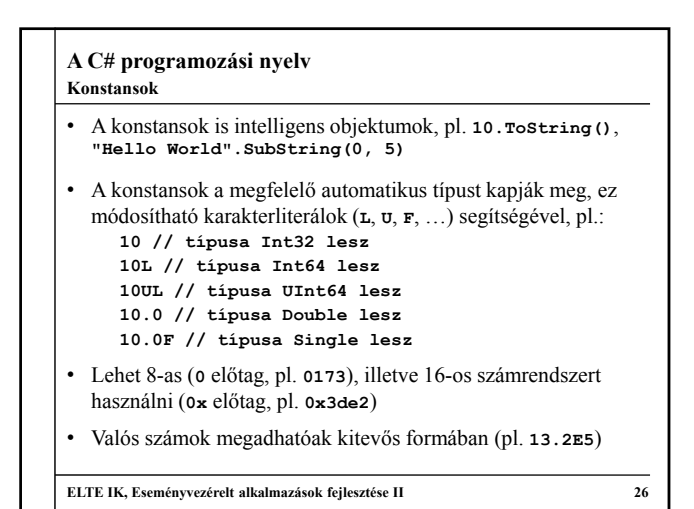

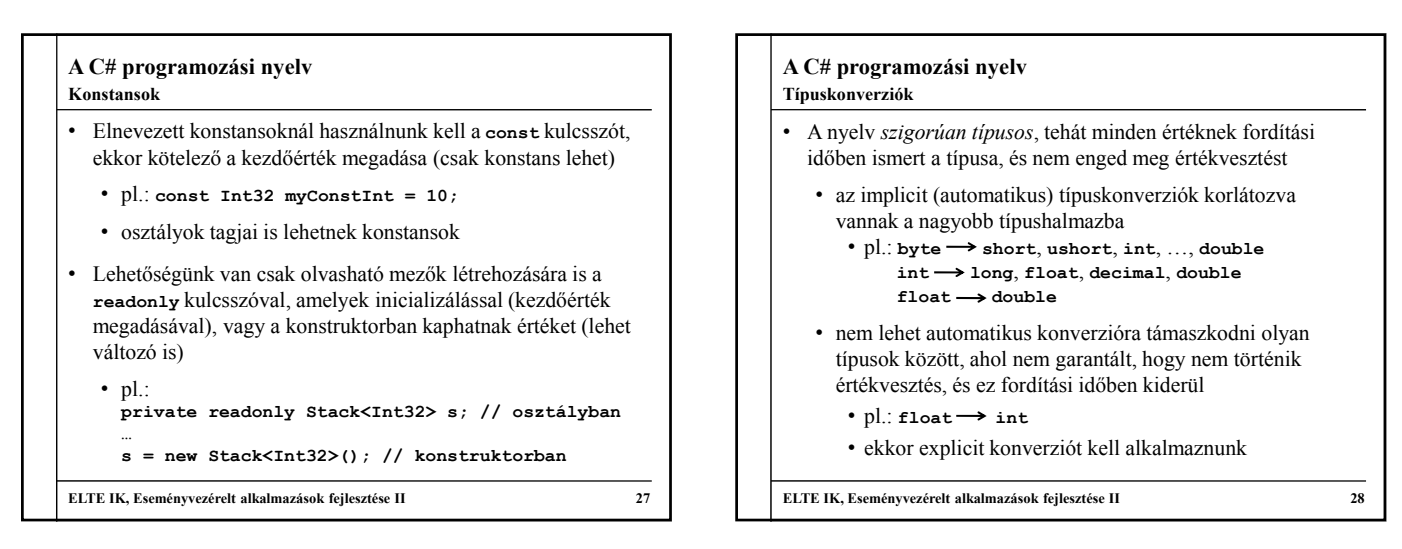

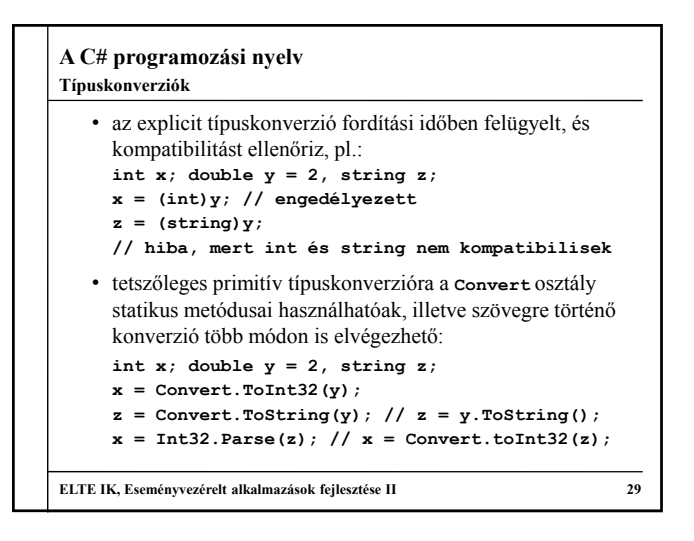

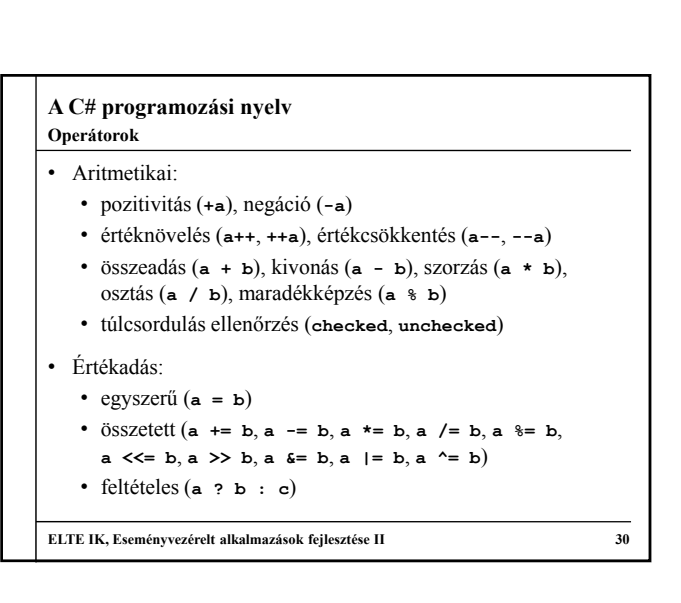

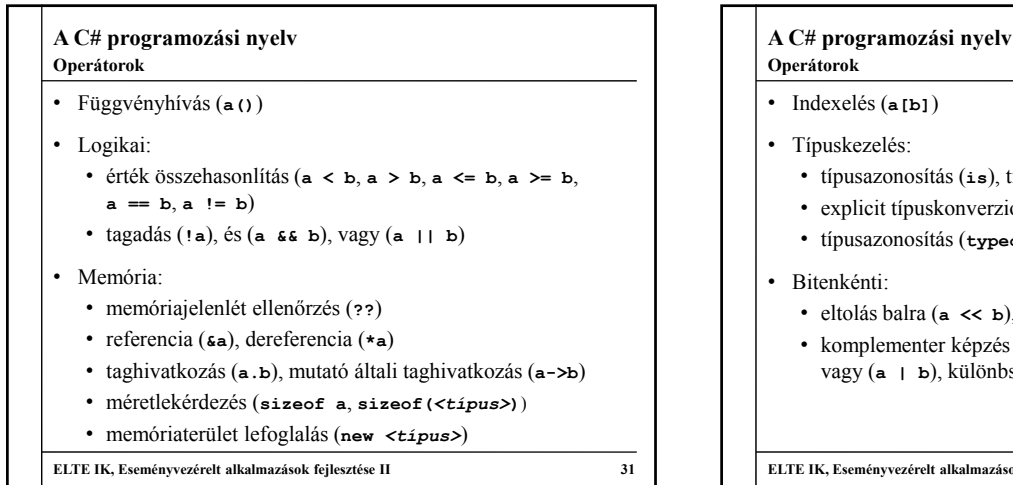

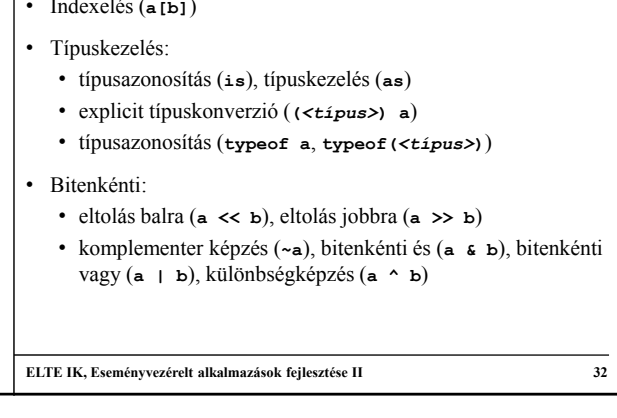

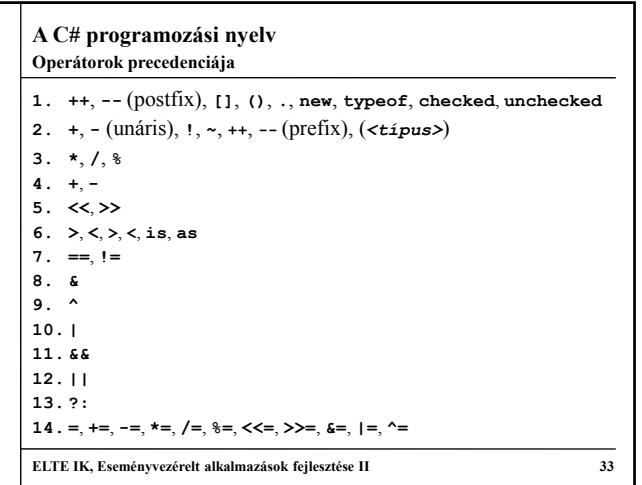

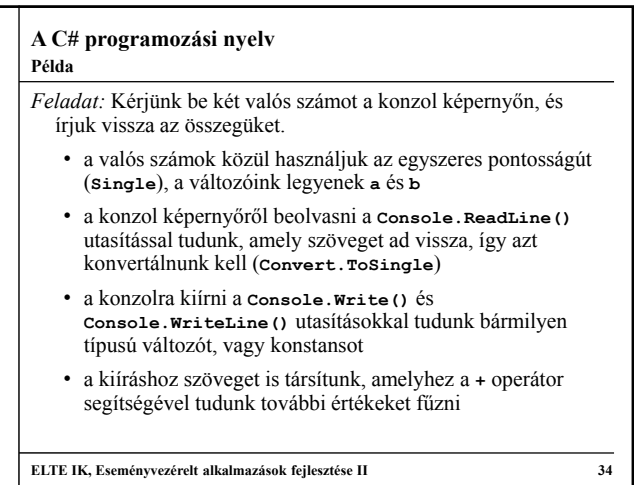

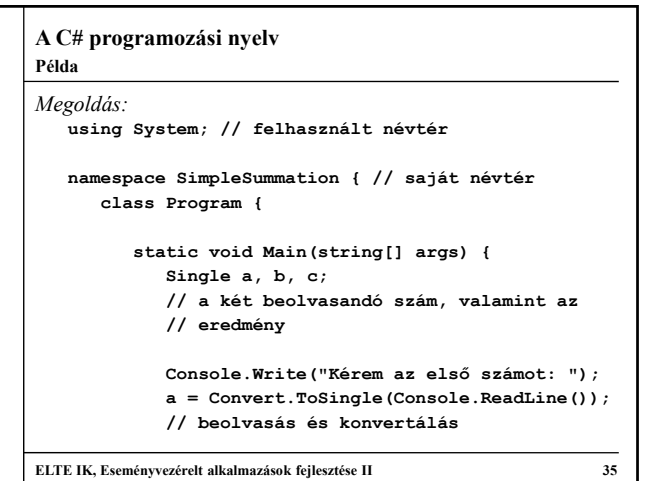

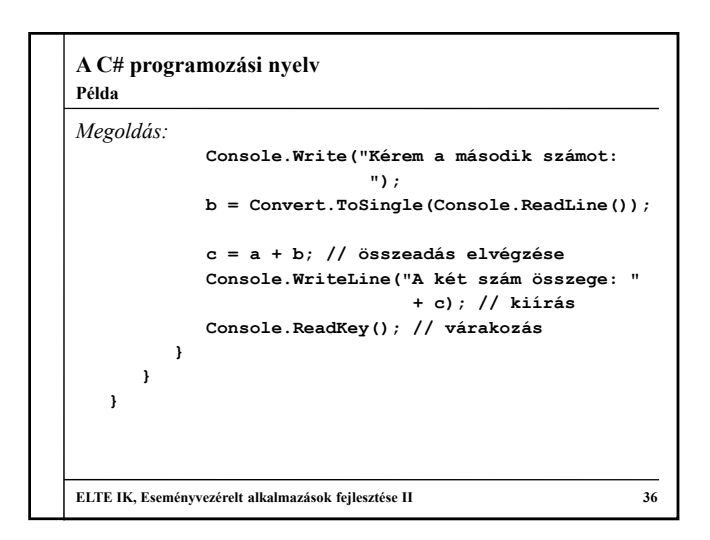

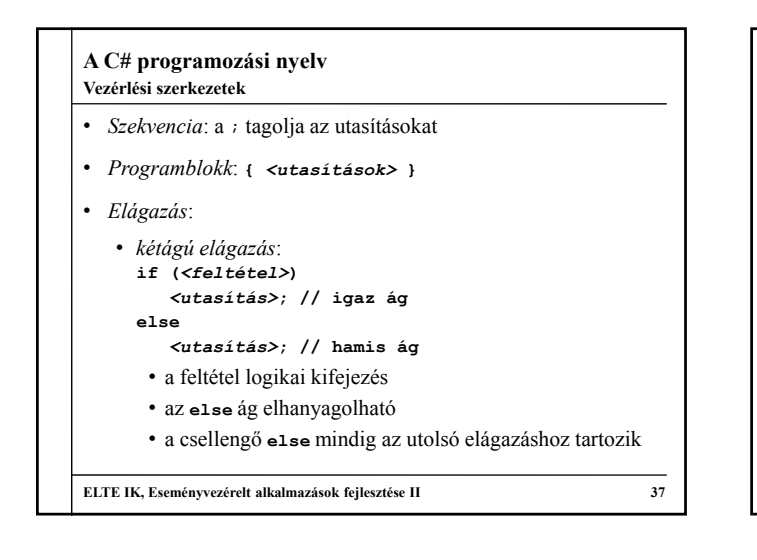

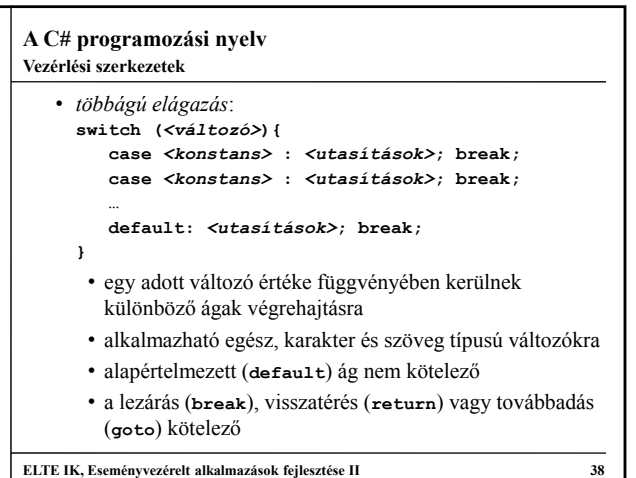

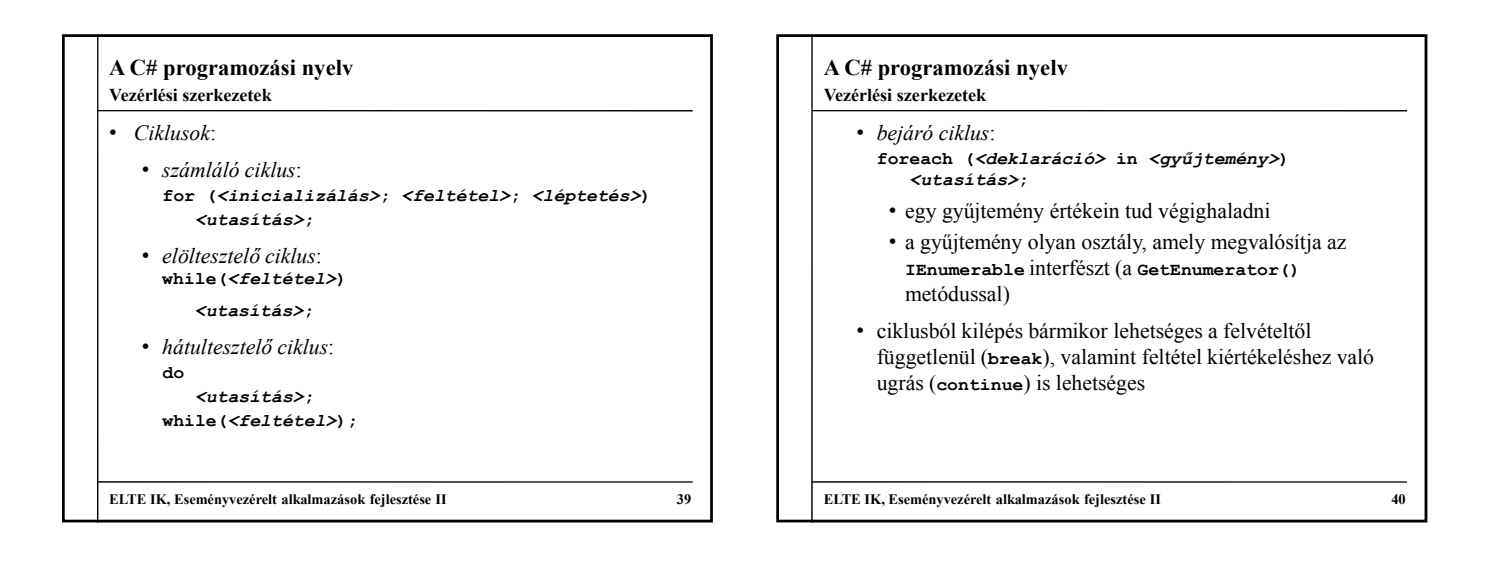

### **A C# programozási nyelv Példa**

*Feladat:* Adjuk meg egy pozitív egész szám faktoriálisát.

- alkalmazzunk összegzést, amelyben a szorzás műveletét használjuk
- készüljünk fel arra, hogy a felhasználó nem garantált, hogy pozitív számot ad meg, ezért egy elágazással előbb válasszuk le a hibás eseteket, és írjunk ki figyelmeztető üzenetet
- az eredményváltozót egy nagyobb értékhalmazban vesszük fel (**Int64**), hogy garantáltan elférjen az eredmény

```
ELTE IK, Eseményvezérelt alkalmazások fejlesztése II 41
```

```
A C# programozási nyelv
Megoldás:
   static void Main(string[] args){
      Int32 number;
      Int64 sum; // az eredményhez nagyobb
                 // értéktartományt veszünk
      Console.WriteLine("Kérek egy pozitív egész 
                         számot: ");
      number = Convert.ToInt32(Console.ReadLine());
      if (number <= 0) {
         Console.WriteLine("Mondom, pozitív egész
                            számot!");
Példa
```
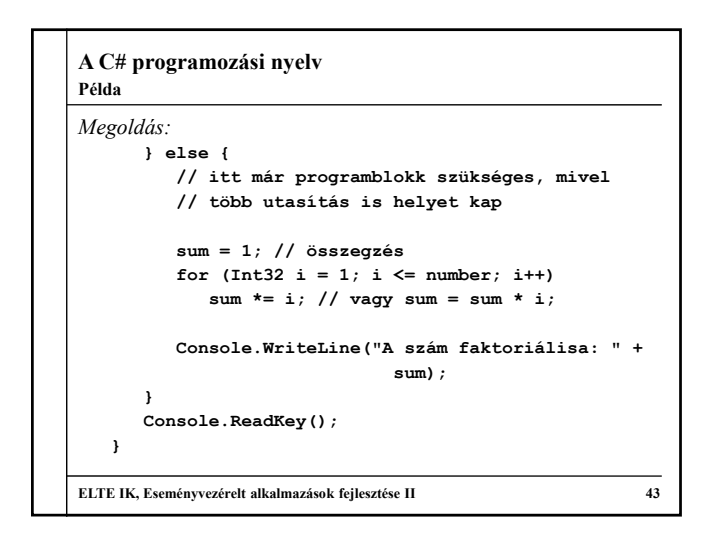

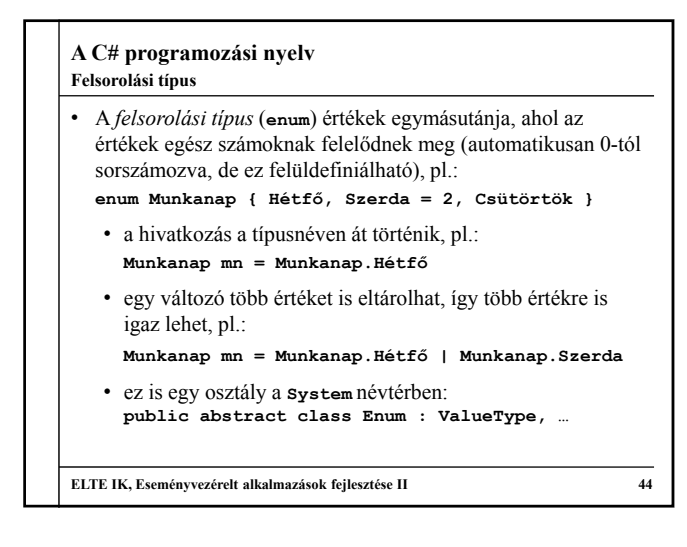

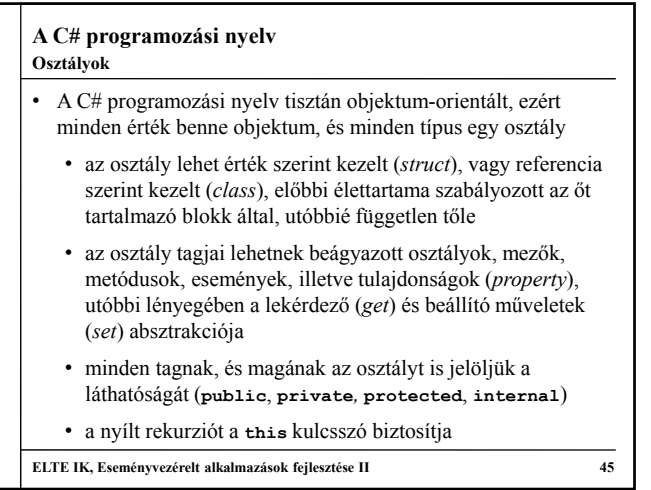

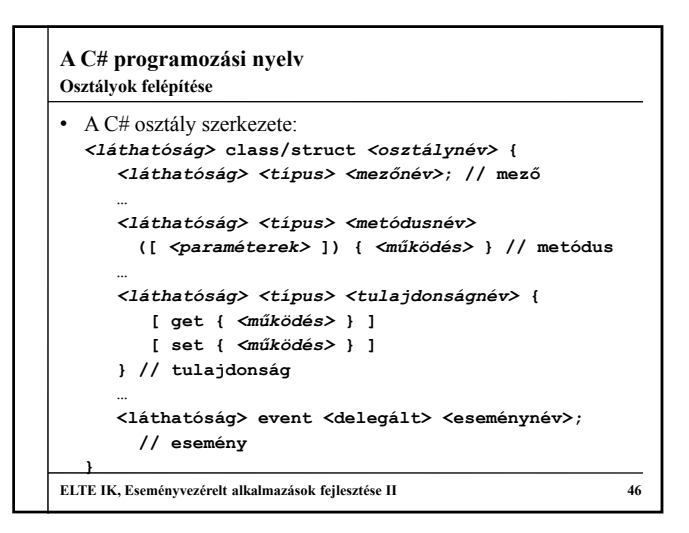

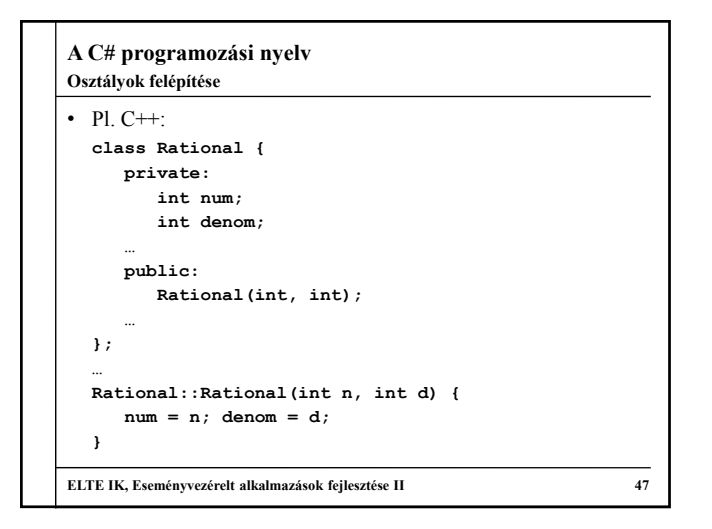

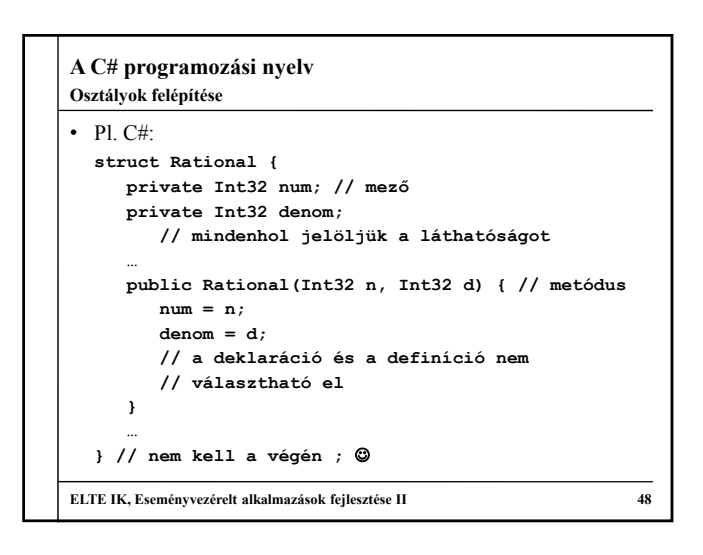

# **A C# programozási nyelv**

## **Osztályok felépítése**

- A *mezők* típusból és névből állnak, illetve kaphatnak alapértelmezett értéket (csak referencia szerinti osztályban)
	- a mezők alapértelmezett értéket kapnak, amennyiben nem inicializáljuk őket
- A *metódusok* visszatérési típussal (amennyiben nincs, akkor **void**), névvel és paraméterekkel rendelkeznek
	- a konstruktor neve megegyezik a típussal, külön visszatérési típusa nincs, a desktruktort a **~** jellel jelöljük
	- lehetnek alapértelmezett paraméterek (csak a lista végén), továbbá a paraméterek átadhatóak név szerint (így az alapértelmezett sorrend felülírható)

**ELTE IK, Eseményvezérelt alkalmazások fejlesztése II 49**

# **A C# programozási nyelv**

# **Osztályok felépítése**

- Paraméterátadáskor az elemi típusok érték szerint, a referencia típusok cím szerint másolódnak
- A paraméterekre módosítókat is alkalmazhatunk:
	- a **ref** kulcsszó cím szerint veszi át az elemi típust, illetve cím címe szerint a referencia típust
	- az **out** kulcsszó kimenő paramétert jelöl, ekkor a változó kötelező, hogy értéket kapjon a változó azt alprogramban
	- a **params** kulcsszóval lehetőségünk van a paraméterek számát tetszőleges hosszúra venni, ekkor azok egy tömbbe képződnek le (ekkor a paraméterek típusa rögzített), pl.: **void Format(String f, params Object[] args){ … }**

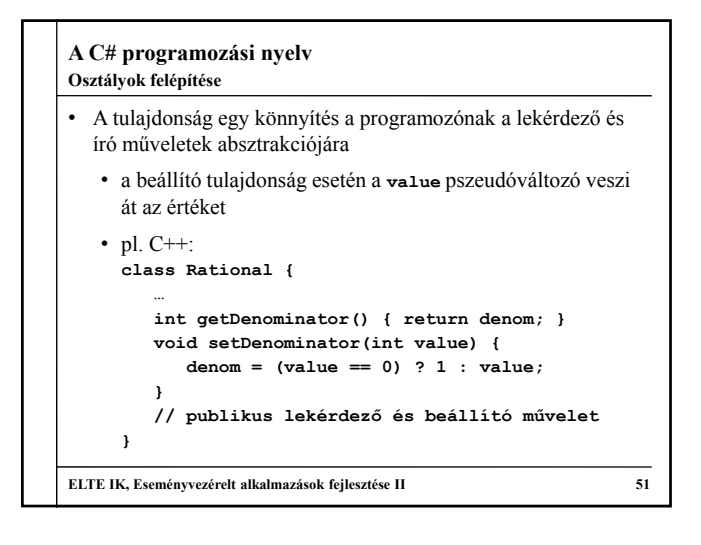

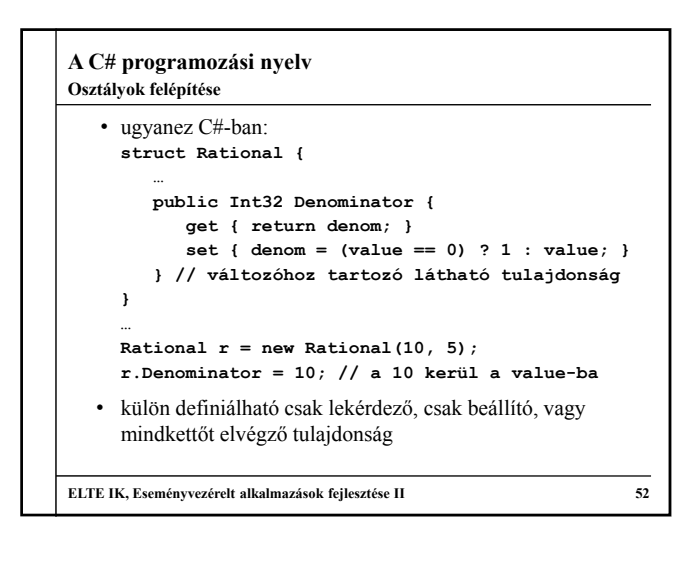

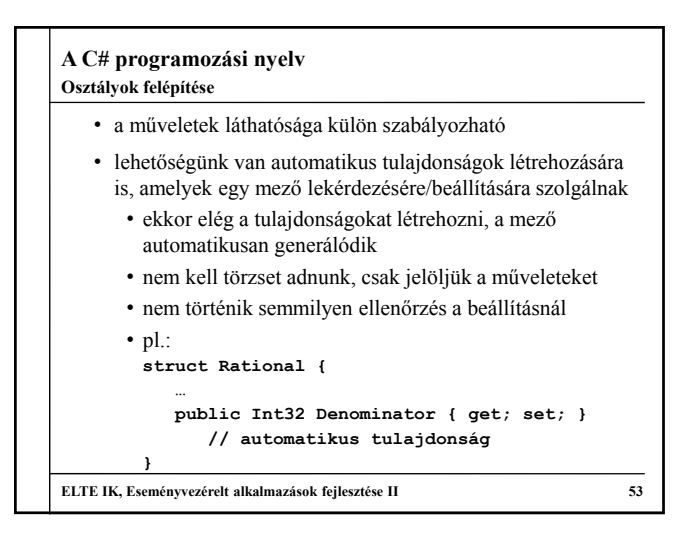

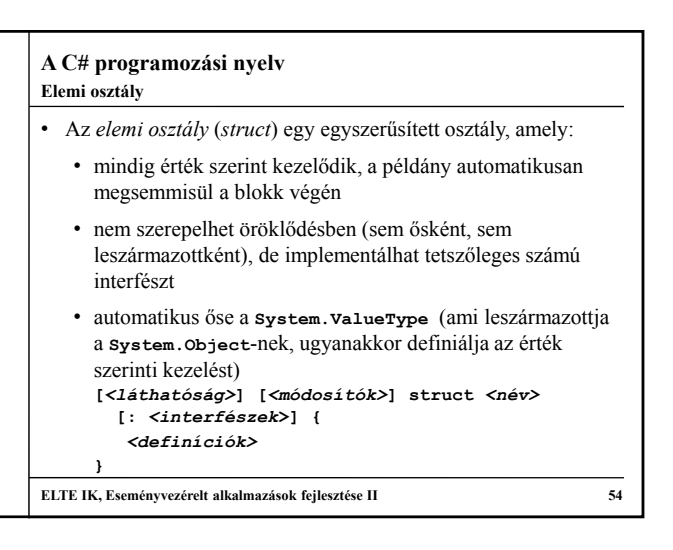

### **A C# programozási nyelv Elemi osztály**

• További megkötések:

- nem lehet alapértelmezett konstruktora, és destruktora (az érték szerinti kezelés miatt)
- nem lehet az elemeit inicializálni (minden elem az alapértelmezett értéket kapja meg)
- nem alkalmazhatóak az **abstract**, **virtual**, **sealed**, **protected** kulcsszavak
- Általában egyszerű, rekordszerű szerkezethez használjuk, amelyek érték szerinti kezelése, másolása nem rontja a program teljesítményét

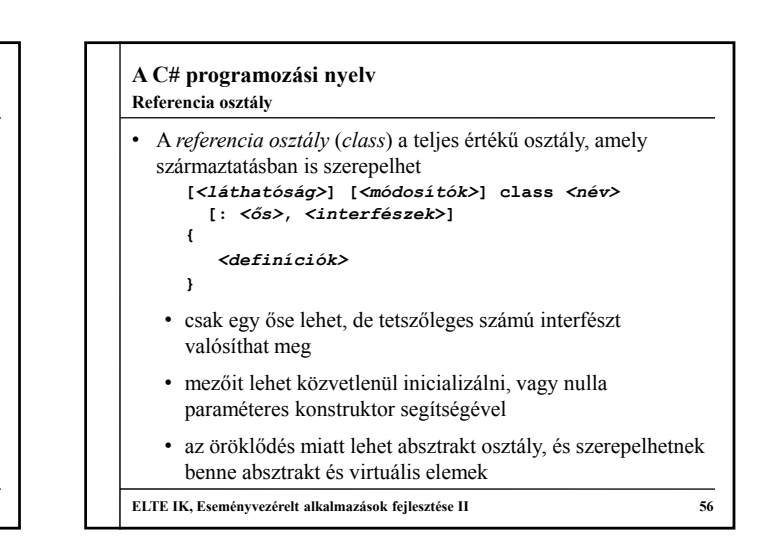

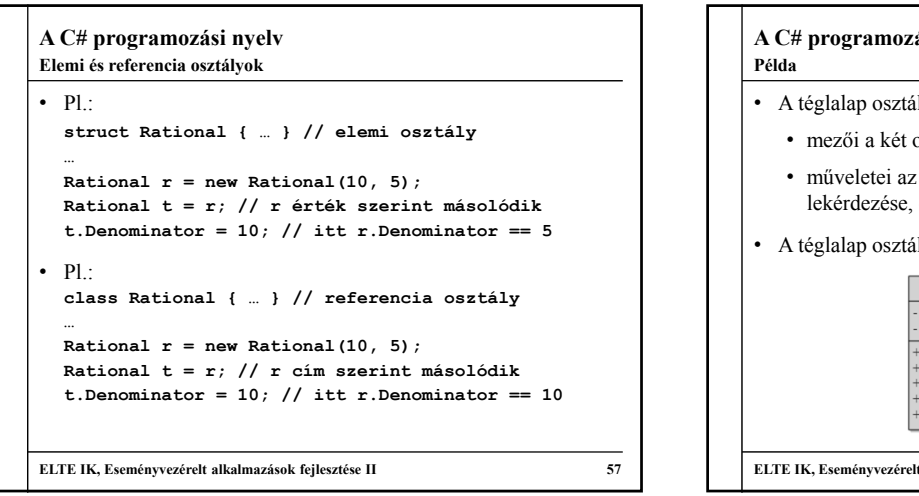

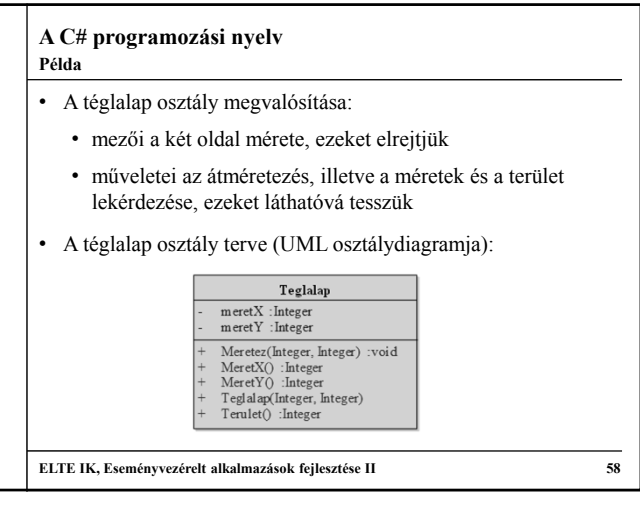

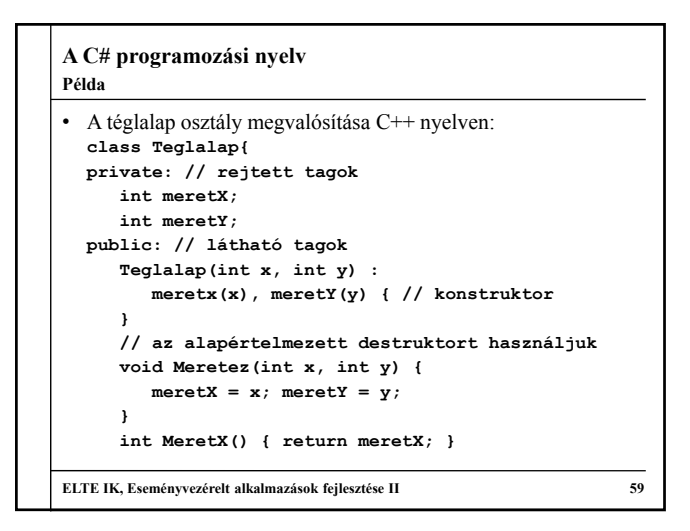

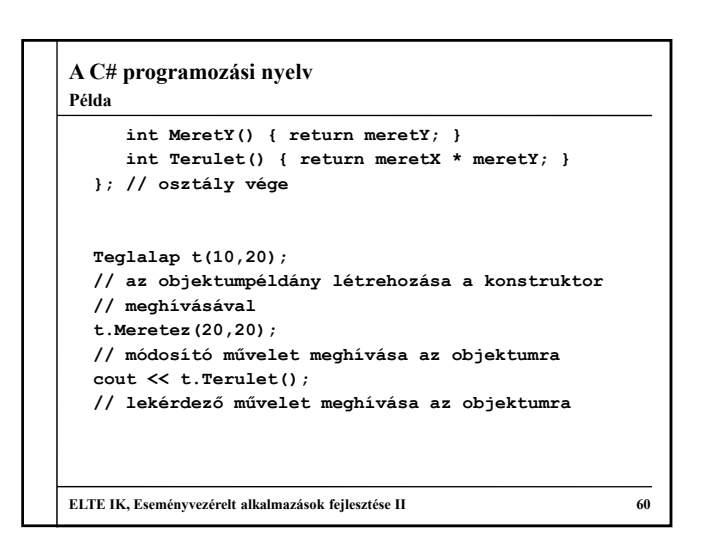

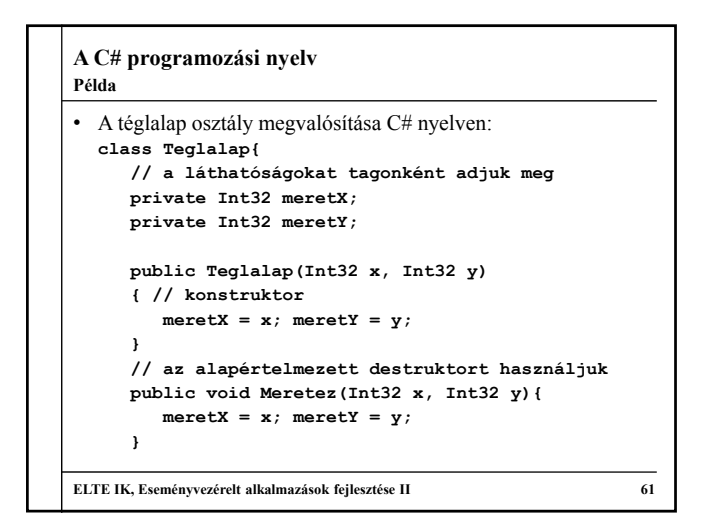

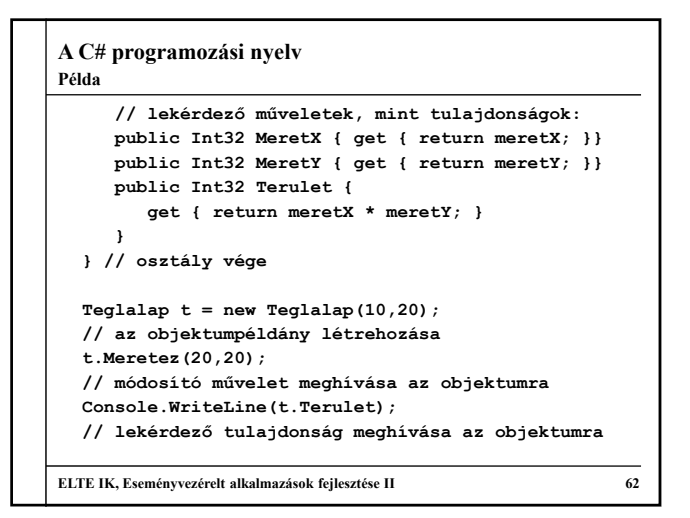

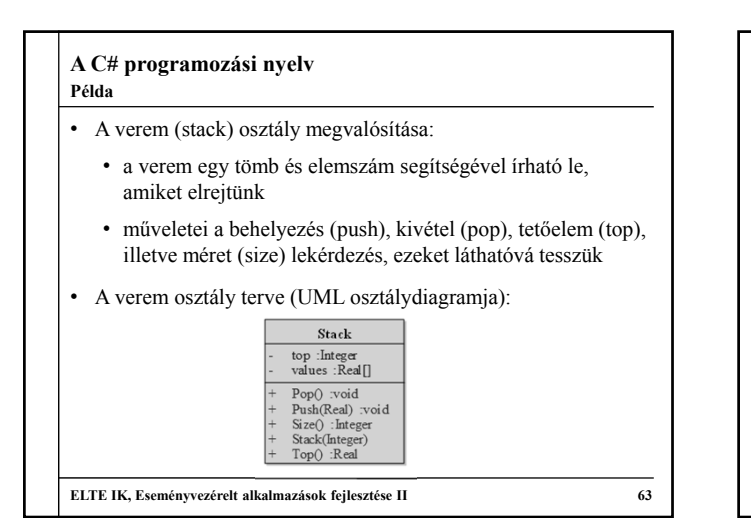

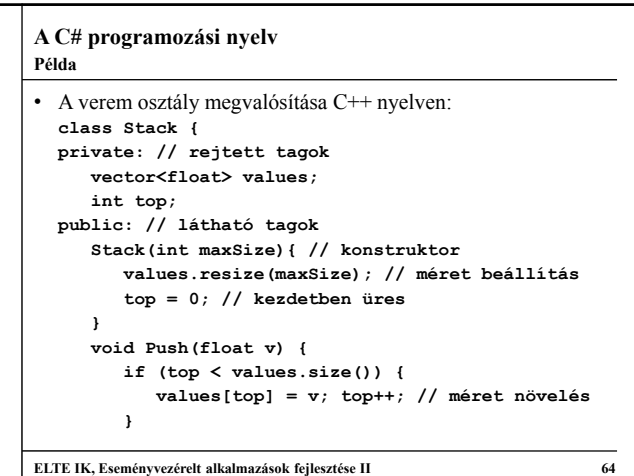

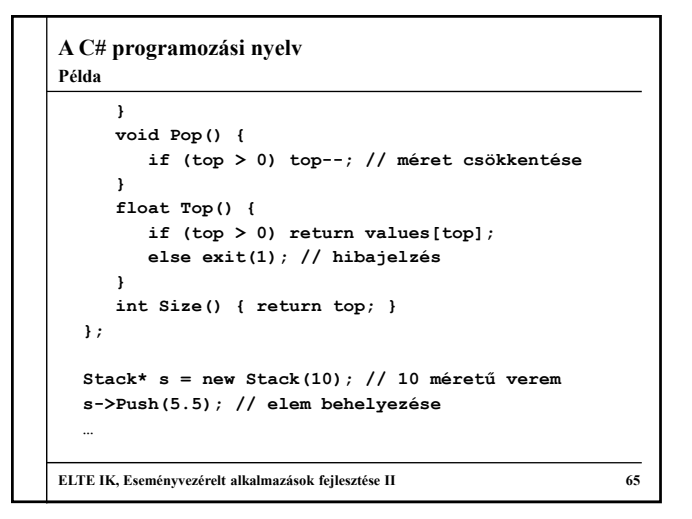

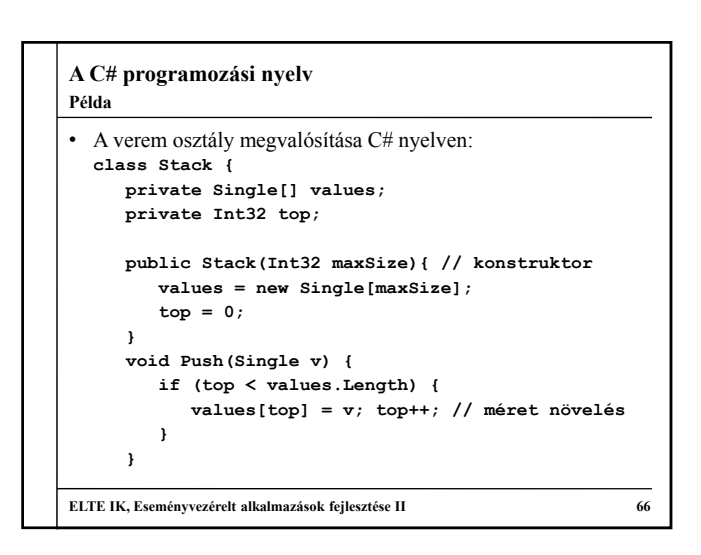

```
A C# programozási nyelv
     public void Pop() {
        if (top > 0) top--; // méret csökkentése
     }
     public Single Top { // lekérdező tulajdonság
        get { 
           if (top > 0) return values[top]; 
           else throw new Exception(); // hibajelzés
        }
     }
     public Int32 Size { get { return top; } }
  }
  Stack s = new Stack(10); // 10 méretű verem
  s.Push(5.5f); // elem behelyezése
  …
ELTE IK, Eseményvezérelt alkalmazások fejlesztése II 67
Példa
```
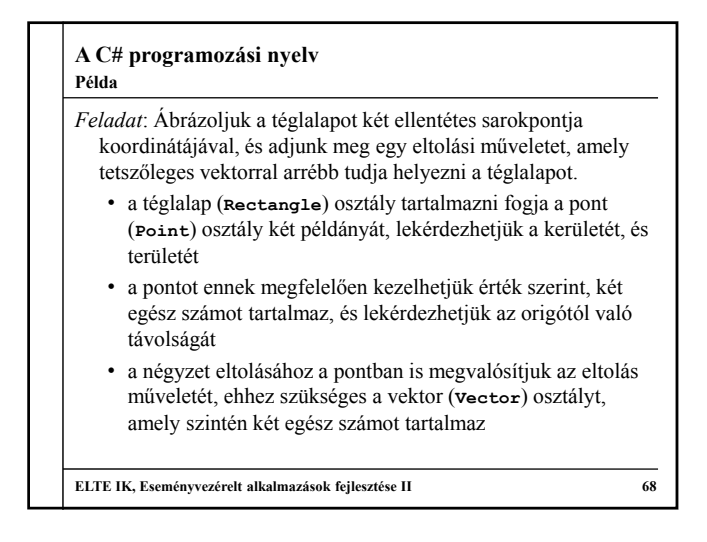

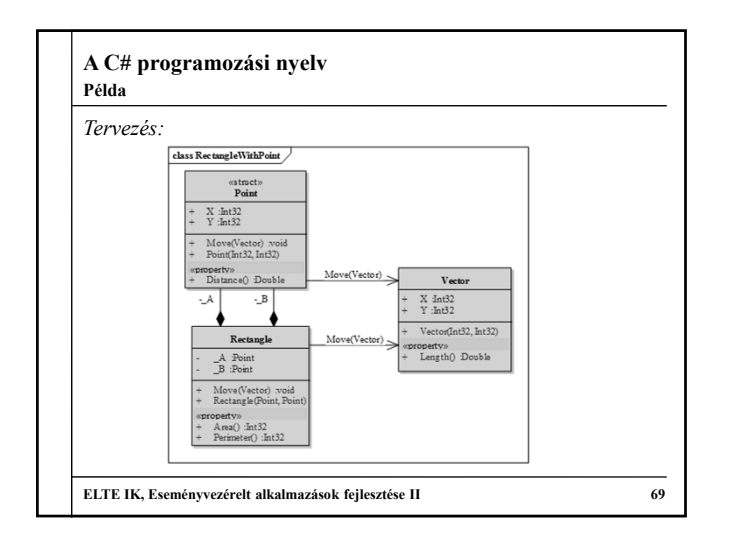

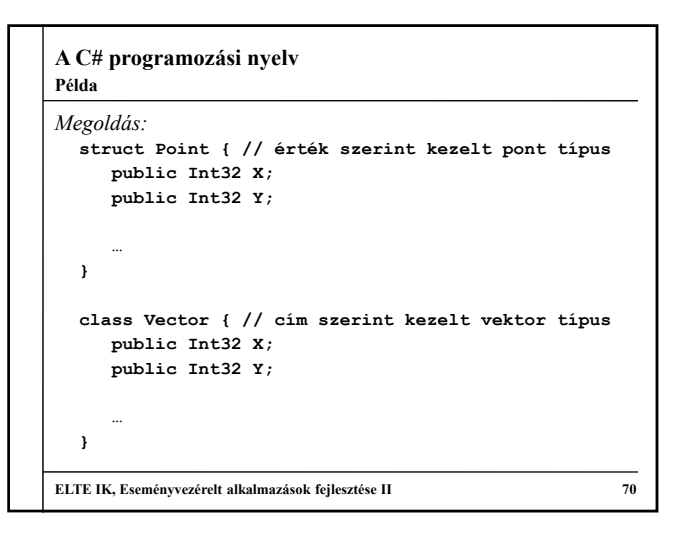

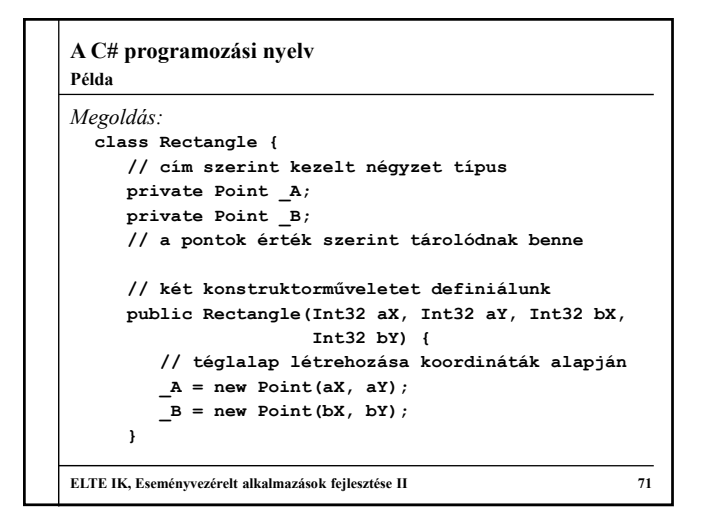

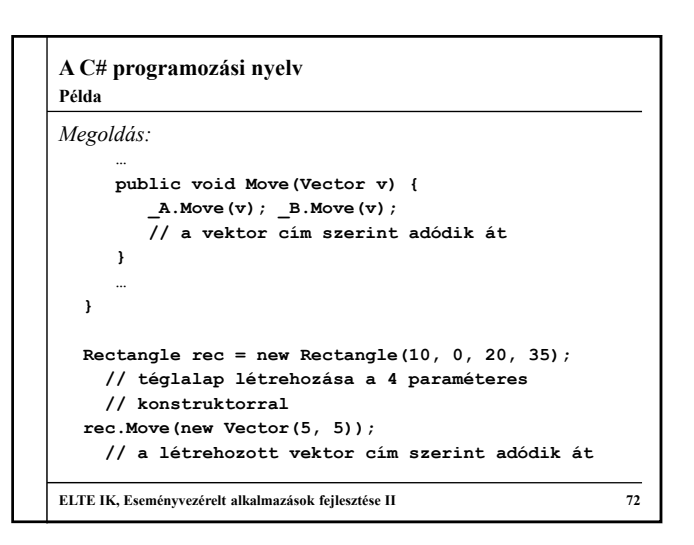

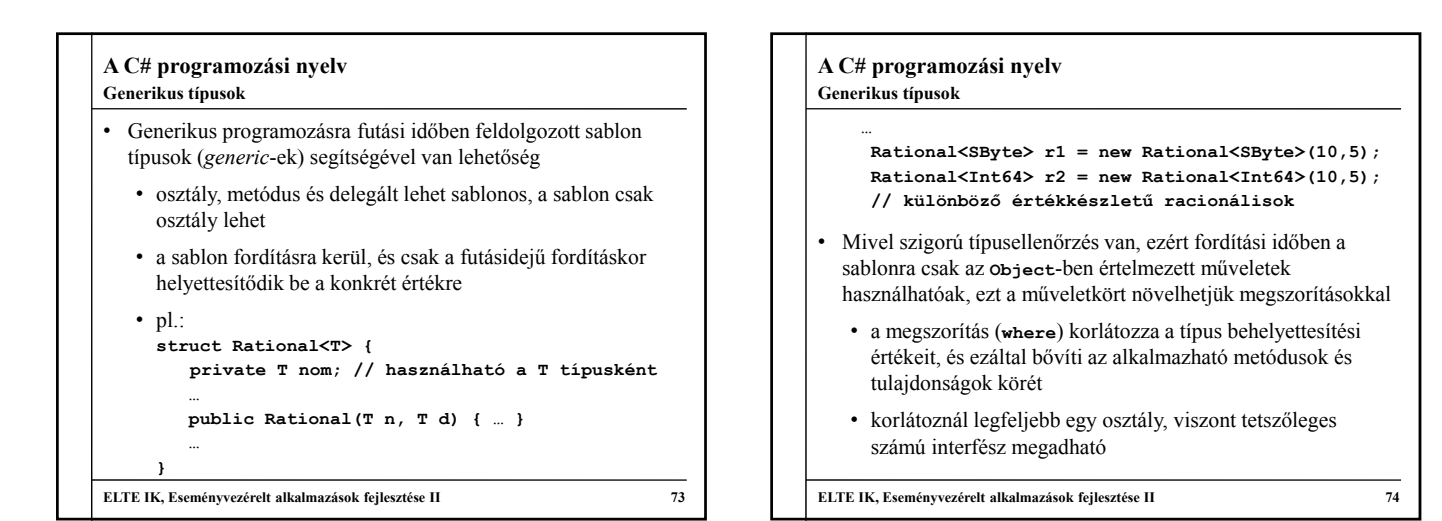

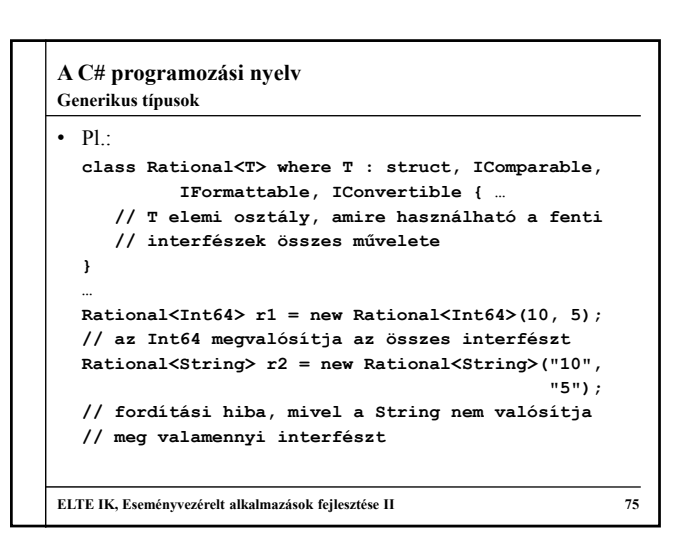

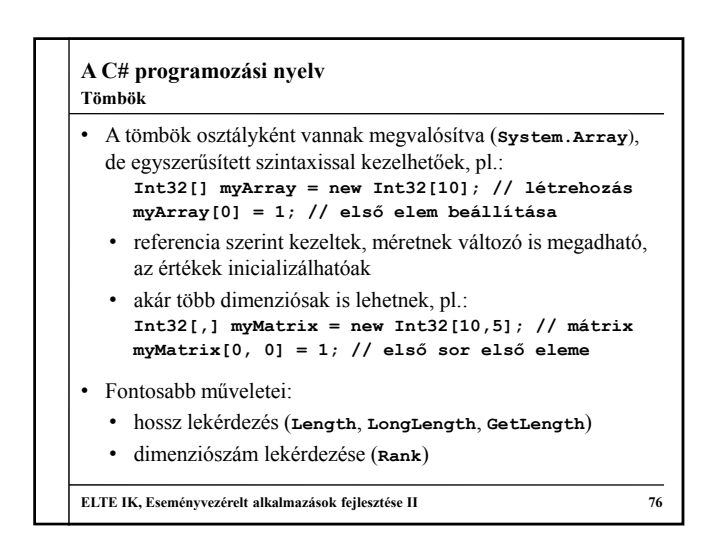

#### **A C# programozási nyelv Tömbök**

- Statikus műveletként számtalan lehetőségünk van, pl.:
	- másolás (**Copy**), átméretezés (**Resize**)
	- rendezés (**Sort**), fordítás (**Reverse**)
	- lineáris keresés (**Find**, **IndexOf**, **LastIndexOf**), bináris keresés (**Binary Search**)
- Lehetőség van a közvetlen inicializálásra is, pl.: **Int32[] myArray = new Int32[] {1, 2, 3, 4}; // a tömb 4 hosszú lesz**
- A tömböknél (és más gyűjteményeknél) alkalmazott indexelő művelet természetesen megvalósítható saját típusokra is (paraméteres tulajdonságként)

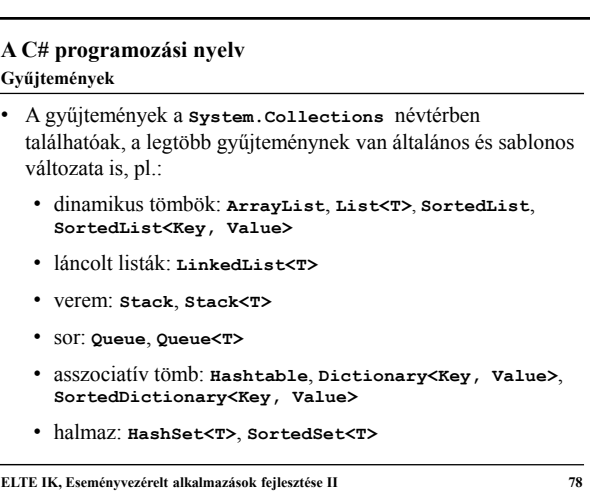

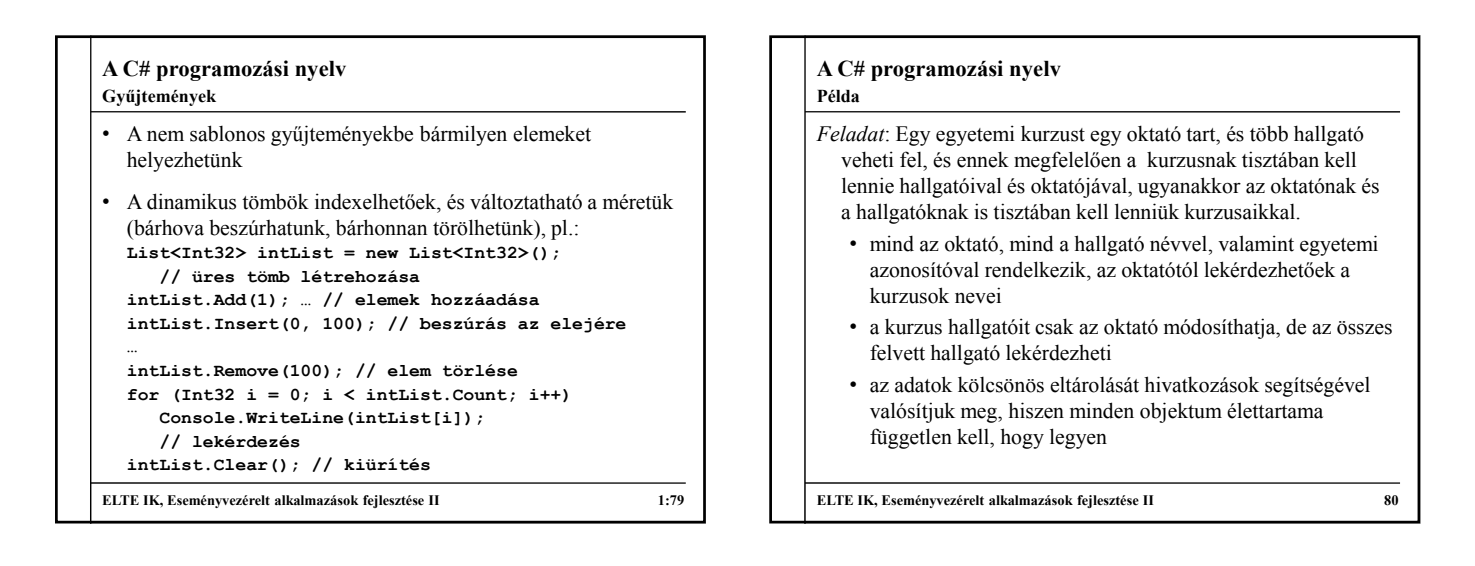

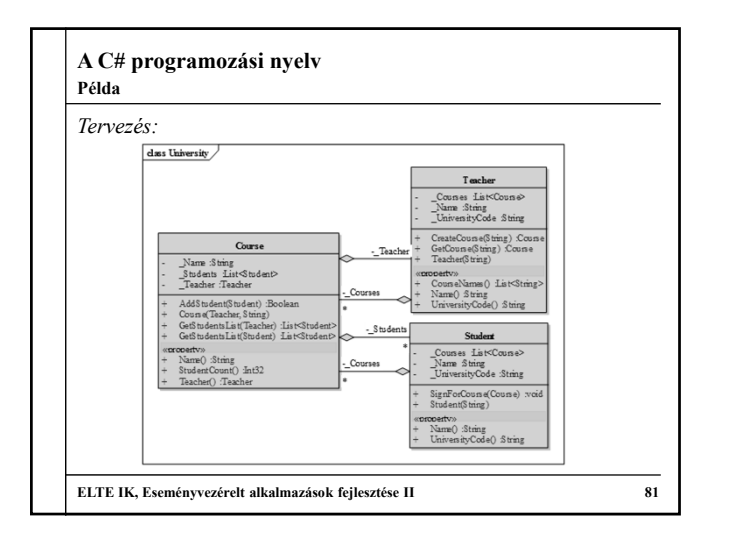

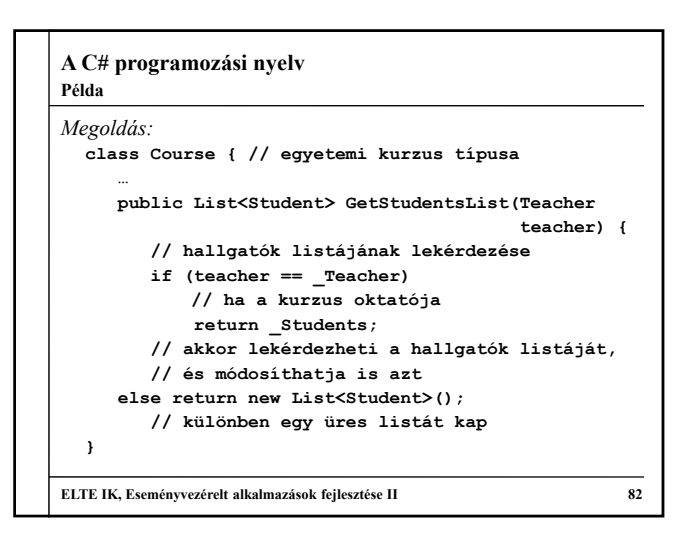

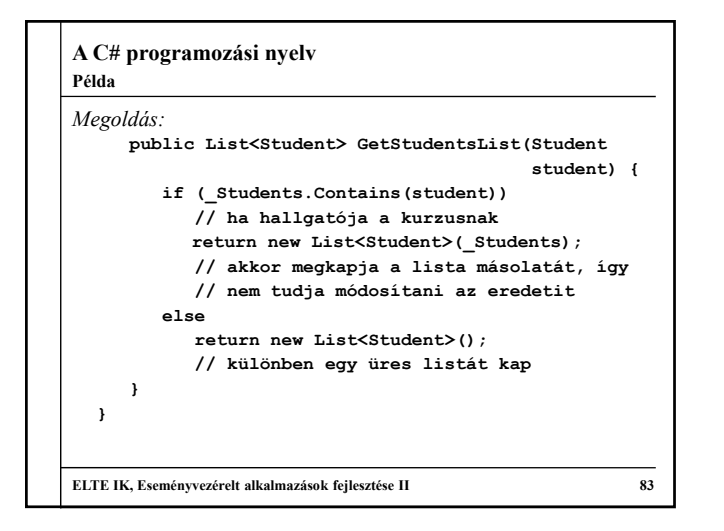

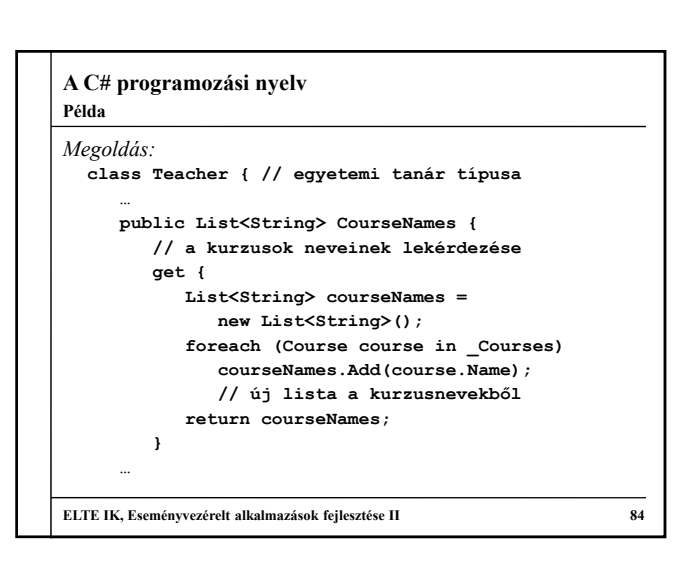

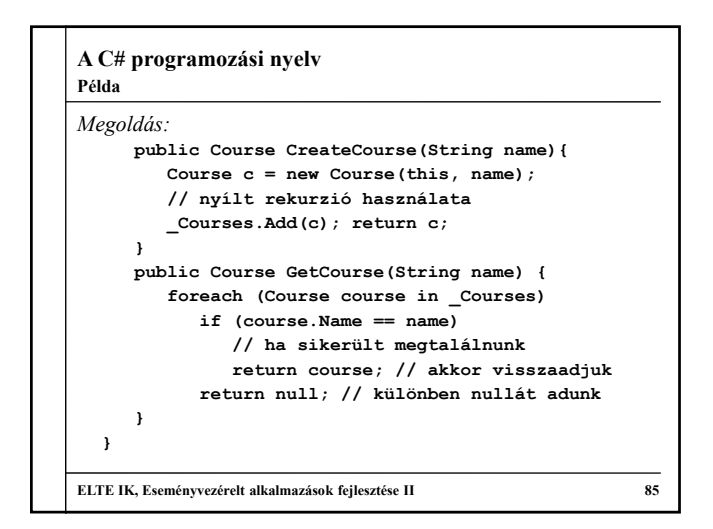

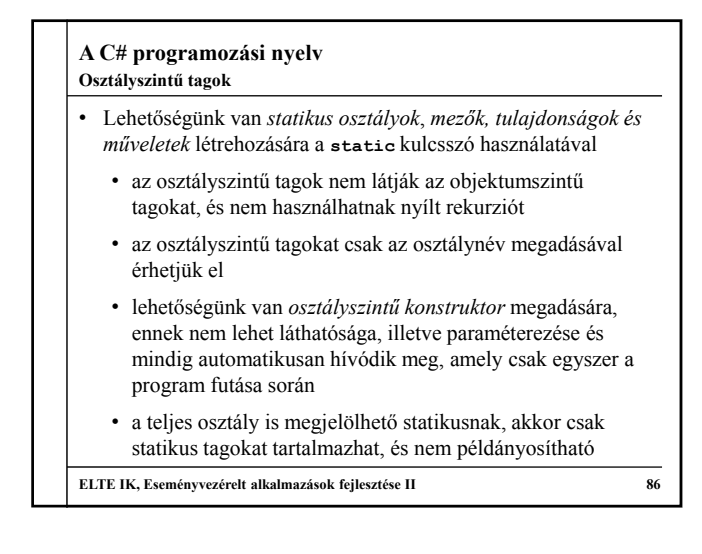

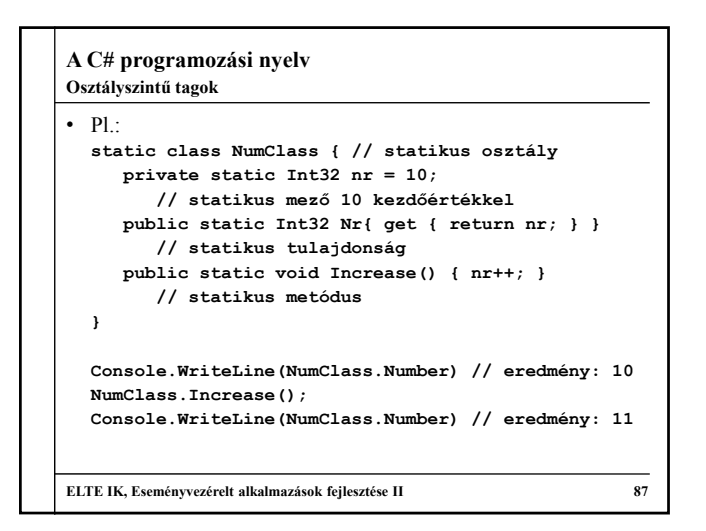

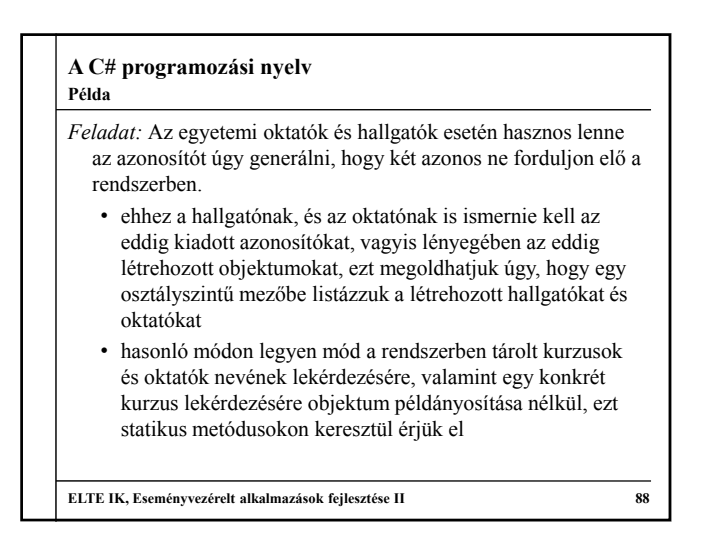

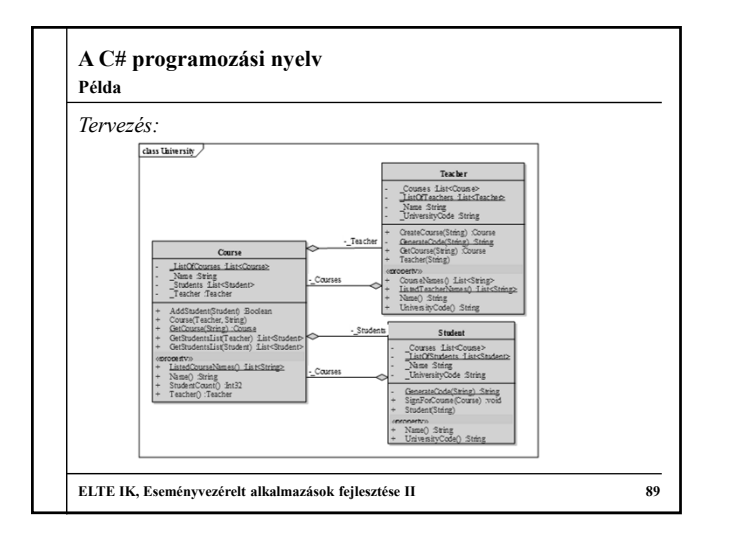

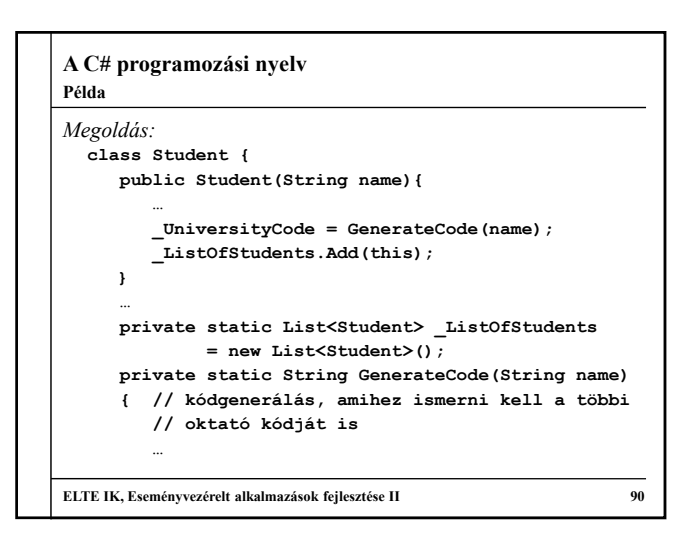

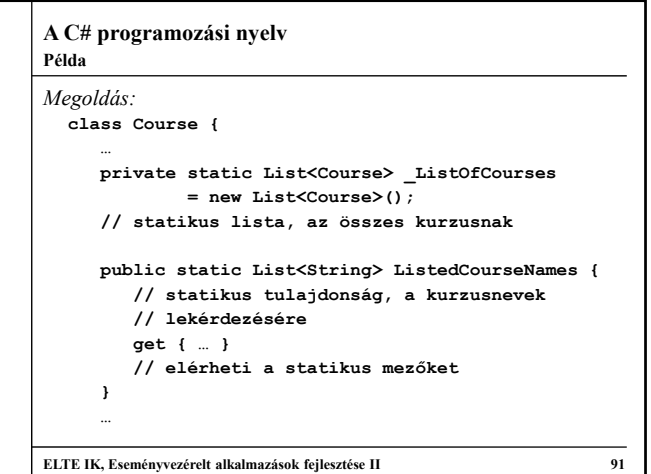

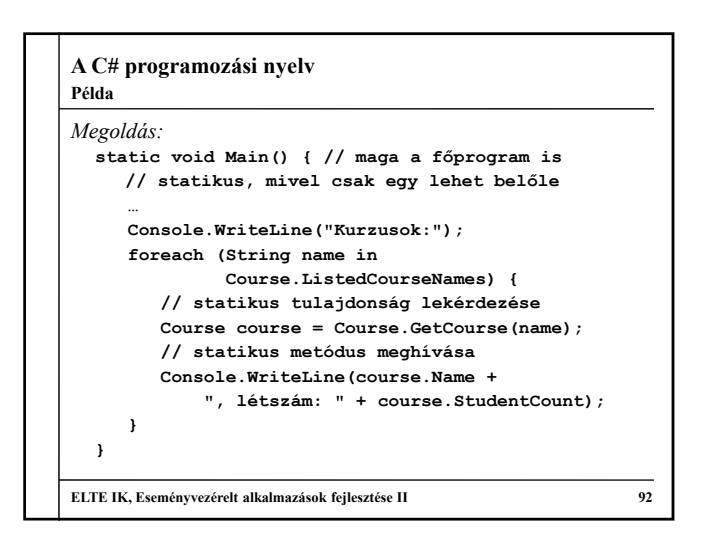

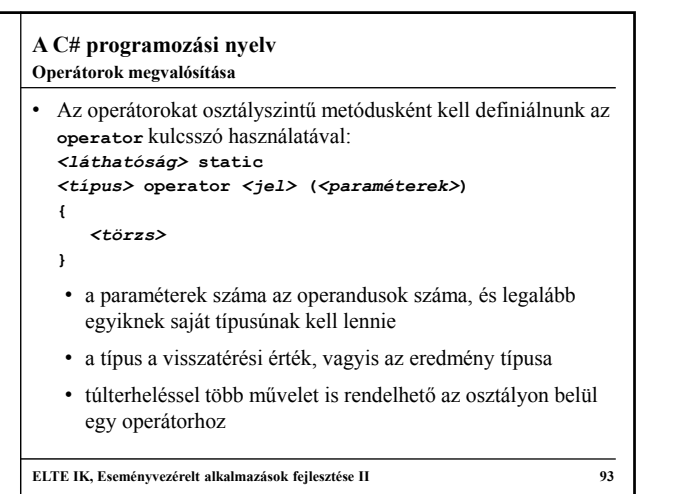

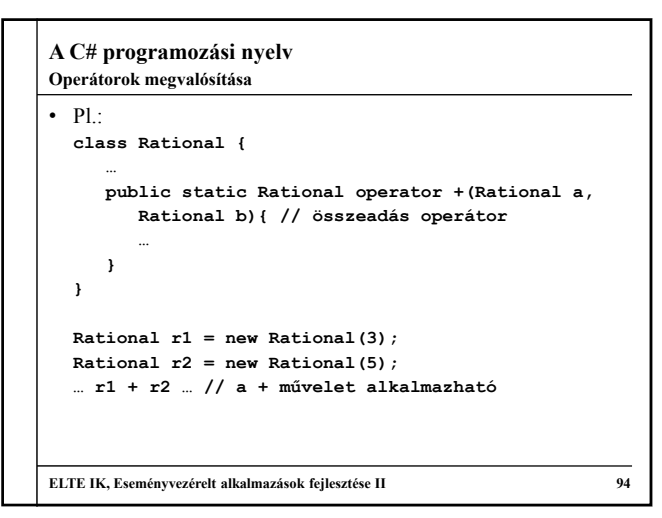

### **A C# programozási nyelv Példa**

*Feladat:* Készítsük el a komplex számok, valamint a racionális számok osztályait operátorok segítségével.

- komplex számok esetén értelmezzük az összeadás (**+**) műveletét komplex-komplex, komplex-valós, valóskomplex értékekkel, valamint komplex szám konjugálását
- racionális számok esetén értelmezzük a négy alapműveletet (**+**, **-**, **\***, **/**) racionális számok között, és ügyeljük arra, hogy a racionális szám nevezője nem lehet 0
- a racionális számot tartsuk mindig a legegyszerűbb formában, amihez valósítsunk egy egyszerűsítő műveletet (Euklideszi algoritmussal), amely paraméterben kapott nevezőt és számlálót adja vissza egyszerűsítve

```
ELTE IK, Eseményvezérelt alkalmazások fejlesztése II 95
```
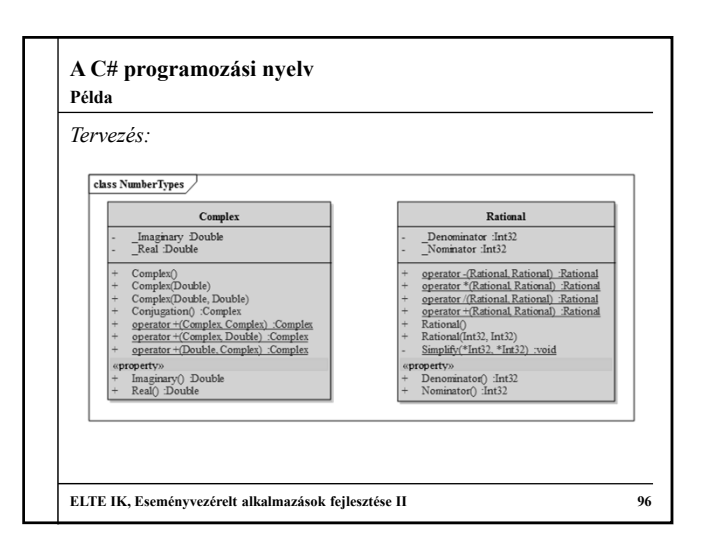

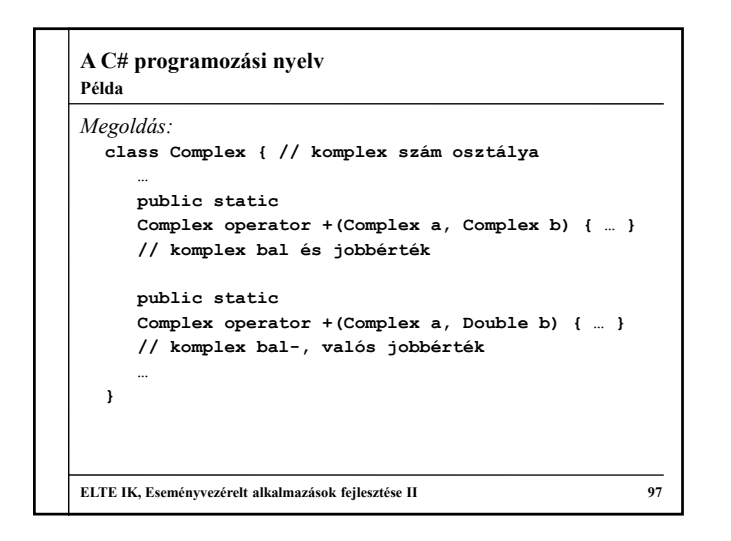

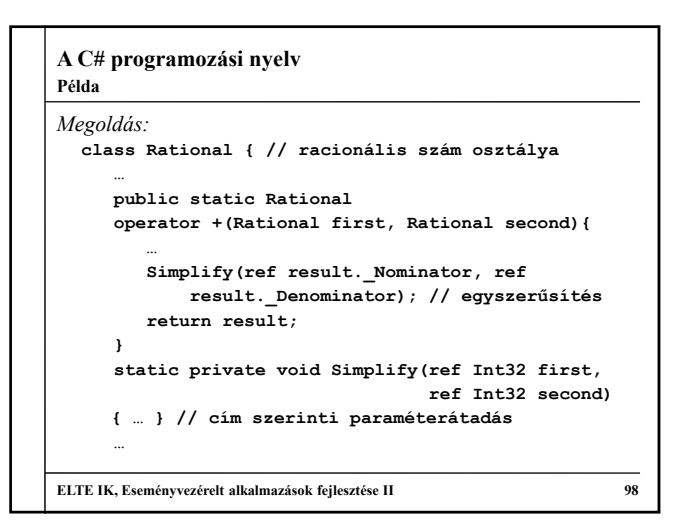

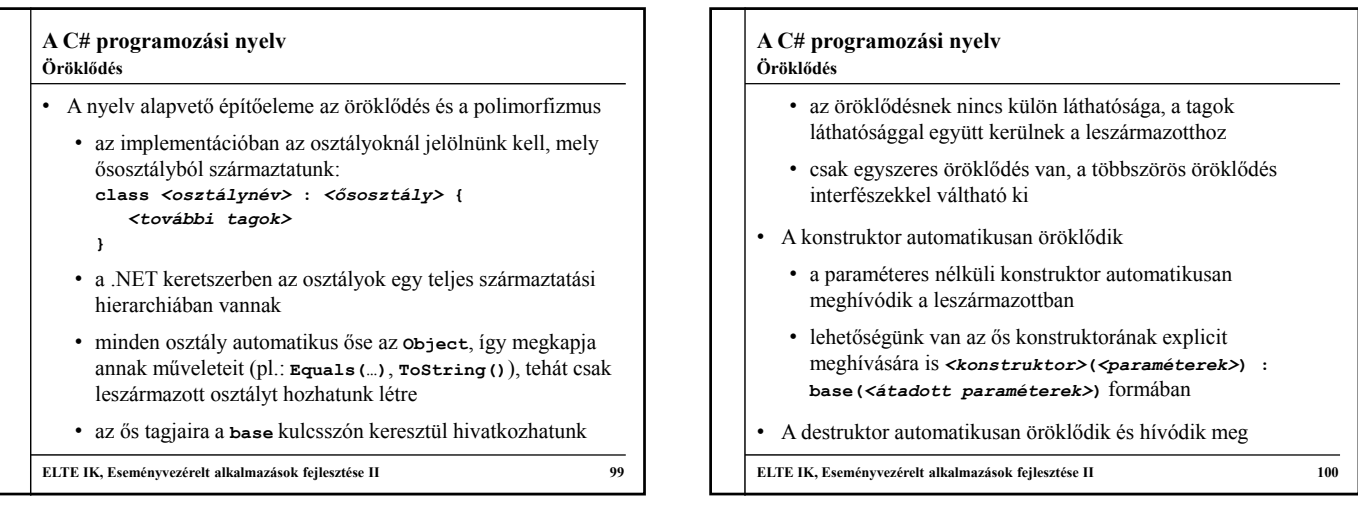

```
A C# programozási nyelv
• P1class BaseCl /* : Object */ { // ősosztály
    public Int32 Value;
     public BaseCl(Int32 v) { value = v; }
  }
  …
  class DerivedCl : BaseCl { // leszármazott
    public BaseCl(Int32 v) : base(v) { }
       // ős konstruktorának meghívása
  }
  …
  BaseCl b = new DerivedCl(1); // polimorfizmus
  Object[] oArray = new Object[] { 1, "Hello World",
      new BaseCl(1), new DerivedCl(2) };
ELTE IK, Eseményvezérelt alkalmazások fejlesztése II 101
Öröklődés
```
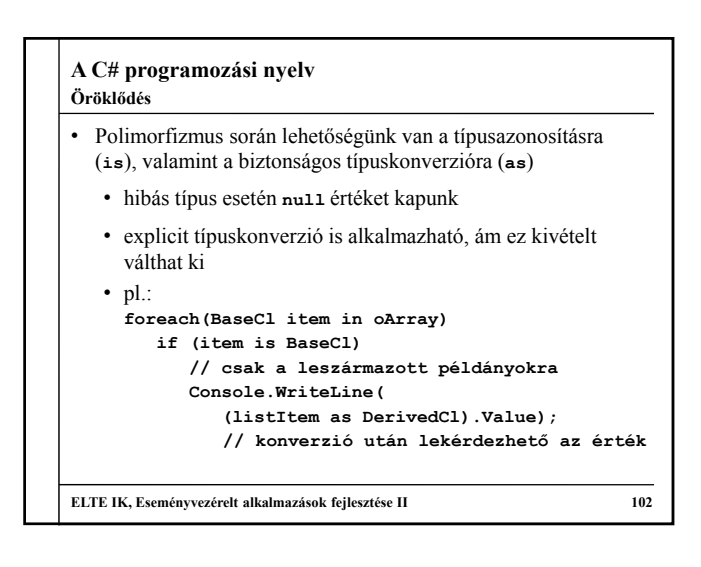

#### **A C# programozási nyelv Öröklődés**

- Öröklődés során a műveletek és tulajdonságok felüldefiniálhatóak, illetve elrejthetőek
	- elrejteni bármely műveletet, tulajdonságot lehet, amennyiben az új művelet megkapja a **new** kulcsszót (polimorfizmusnál nem érvényesül)
	- felüldefiniálni csak a virtuális (**virtual**) és absztrakt (**abstract**) műveleteket, tulajdonságokat lehet
	- absztrakt metódusok törzs nélküliek, absztrakt tulajdonságoknál csak azt kell jelezni, hogy lekérdezésre, vagy értékadásra szolgálnak-e
	- absztrakt tagot tartalmazó osztály is absztrakt (szintén jelölnünk kell)

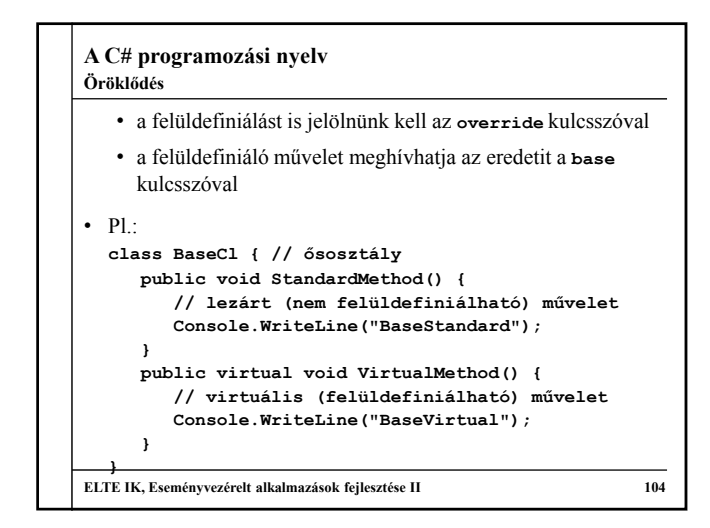

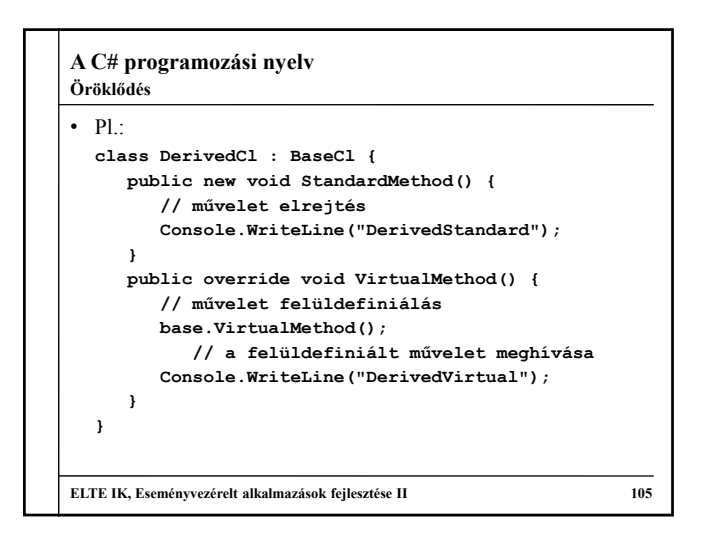

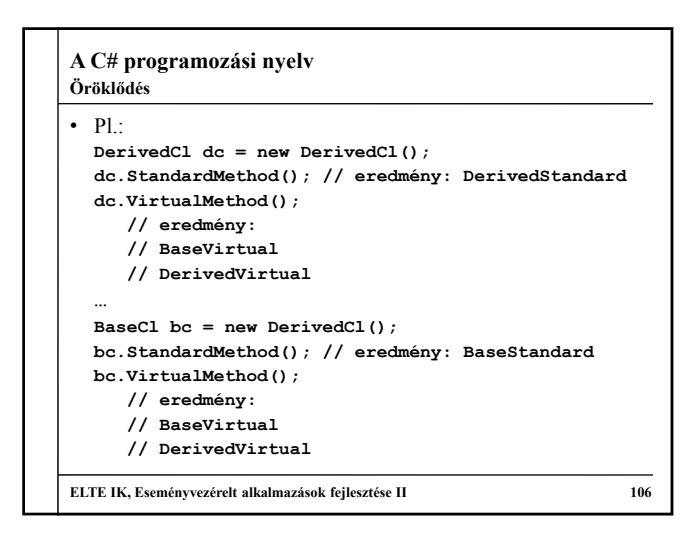

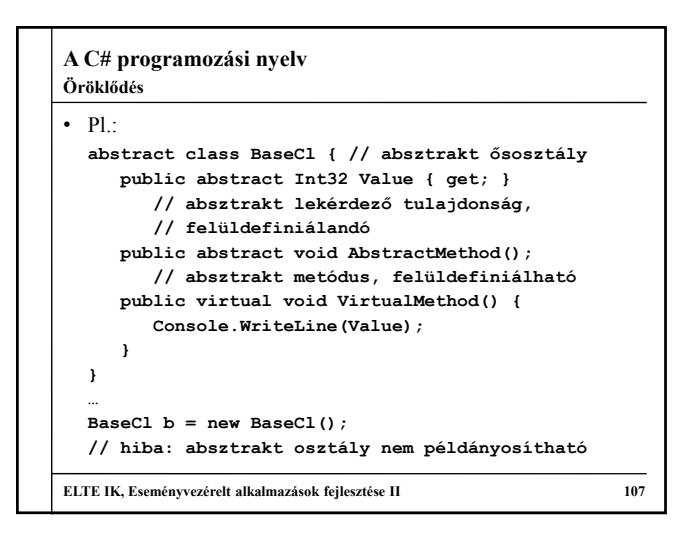

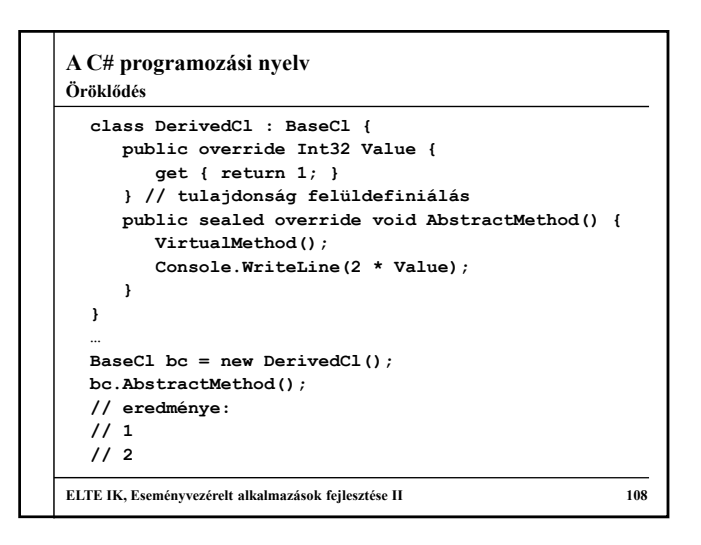

#### **A C# programozási nyelv Példa**

*Feladat:* Az egyetemi oktatót és hallgatót általánosíthatjuk egy egyetemi polgár osztályba.

- az egyetemi polgár (**UniversityCitizen**) tartalmazhatja a nevet, azonosítót, illetve a kurzusok listáját (védett láthatósággal), valamint az ehhez tartozó lekérdező tulajdonságokat
- ez egy absztrakt osztály lesz, ennek leszármazottai a hallgató és az oktató
- az egyetemi polgárba helyezzük a statikus listát, és az azonosító generálás védett láthatósággal, a polgár konstruktorába helyezzük az alap tevékenységeket

**ELTE IK, Eseményvezérelt alkalmazások fejlesztése II 109**

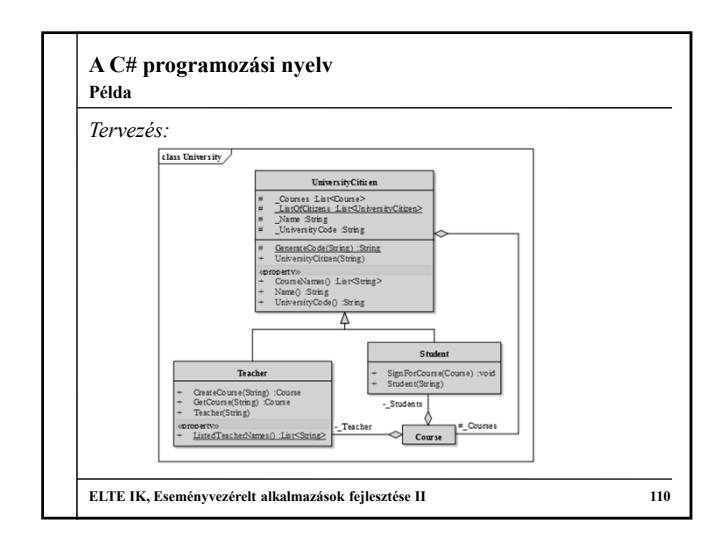

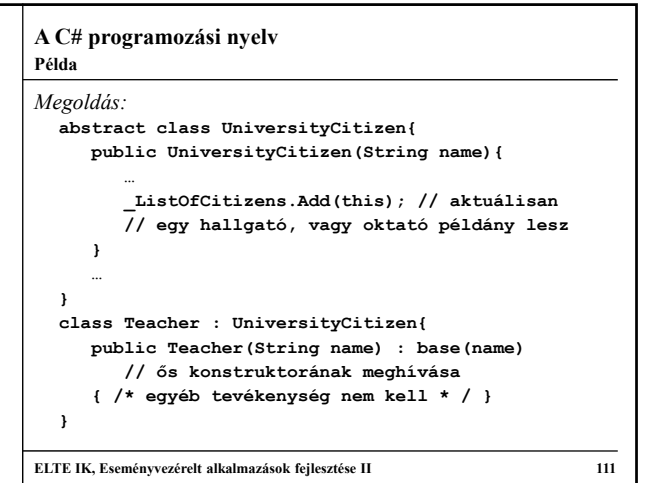

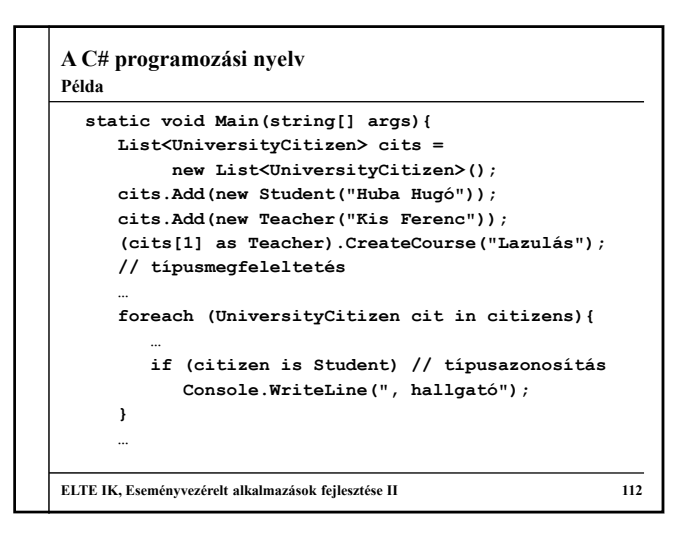

## **A C# programozási nyelv Interfészek**

- A többszörös öröklődés számos hibáboz vezethet, ezért tiltott
- Feloldására lehetőségünk van olyan osztályokat definiálni, amelyek csak publikus absztrakt tagokat (tulajdonságokat és metódusokat) tartalmaznak, ezeket nevezzünk *interfészek*nek
- Interfészeket az **interface** kulcsszóval kell jelölnünk, és azt mondjuk, hogy az *osztály megvalósítja az interfészt*
	- az interfészben minden publikus, és absztrakt, ezért nem is írjuk ki a kulcsszavakat, felüldefiniáláskor sem
	- az interfészek elnevezését általában I-vel kezdjük
	- egy osztály tetszőleges sok interfészt valósíthat meg, az interfész megvalósíthat más interfészeket is

```
A C# programozási nyelv
• Interfészeket nem csak referencia szerinti, hanem érték szerinti 
  osztályok is megvalósíthatnak, pl.:
  interface IValuePrinter { // interfész
     // minden művelet public abstract
     void PrintIntValue();
     void PrintFloatValue();
  }
  struct AnyStruct : IValuePrinter { 
     // interfészt megvalósító osztály
     public void PrintIntValue() {…} 
     public void PrintFloatValue() {…} 
     // definiálni kell minden interfész műveletet
  }
ELTE IK, Eseményvezérelt alkalmazások fejlesztése II 114
Interfészek
```
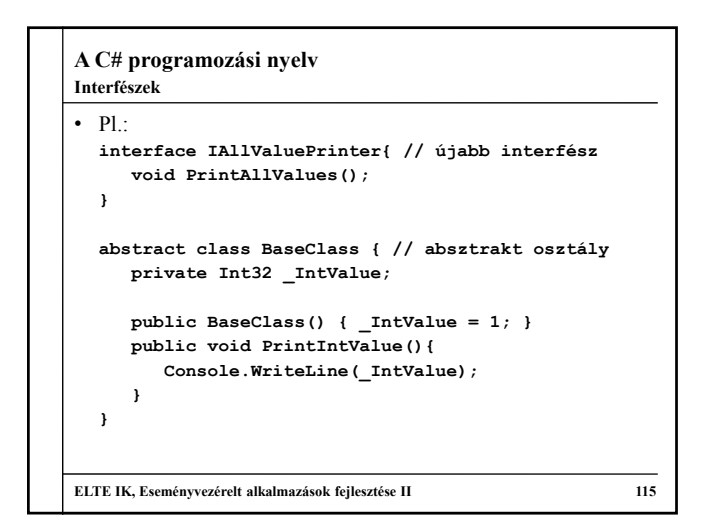

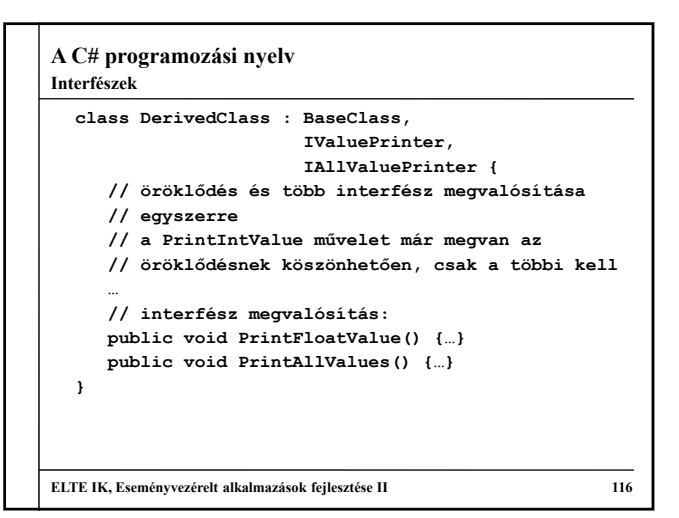

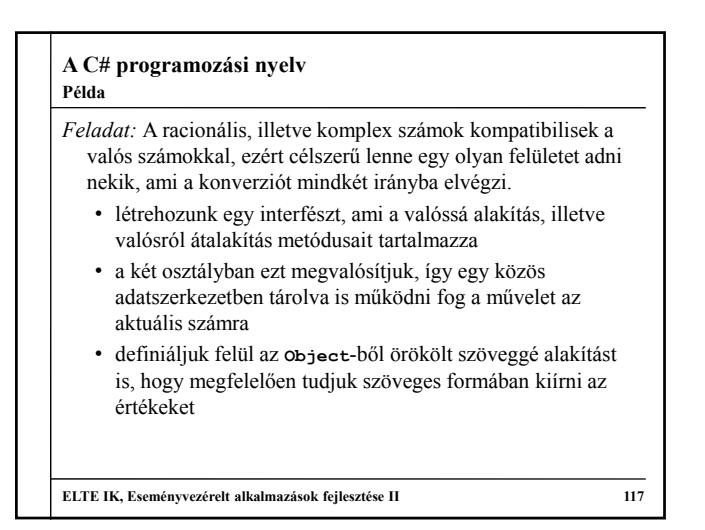

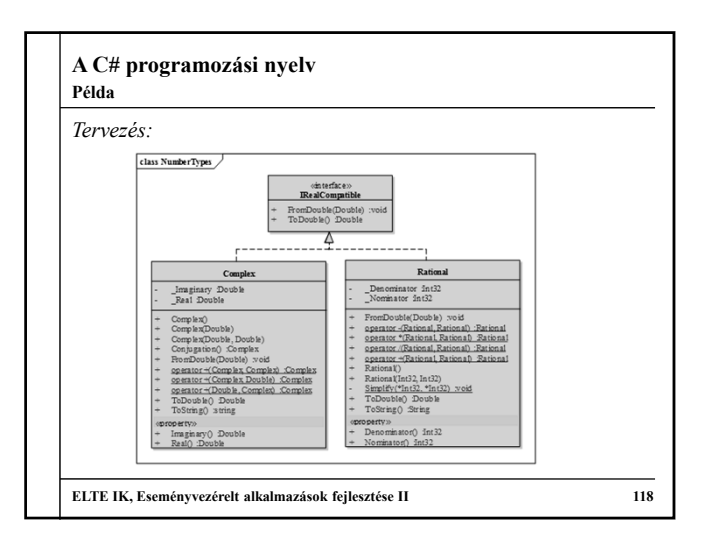

```
A C# programozási nyelv
Megoldás:
  interface IRealCompatible { // interfész
     Double ToDouble();
     void FromDouble(Double val);
  } // csak absztrakt műveleteket írunk
  class Rational : IRealCompatible {
     …
     // felüldefiniálások:
     public Double ToDouble() {…}
     public void FromDouble(Double val) {…}
     public Strint override ToString() {…}
  }
ELTE IK, Eseményvezérelt alkalmazások fejlesztése II 119
Példa
```
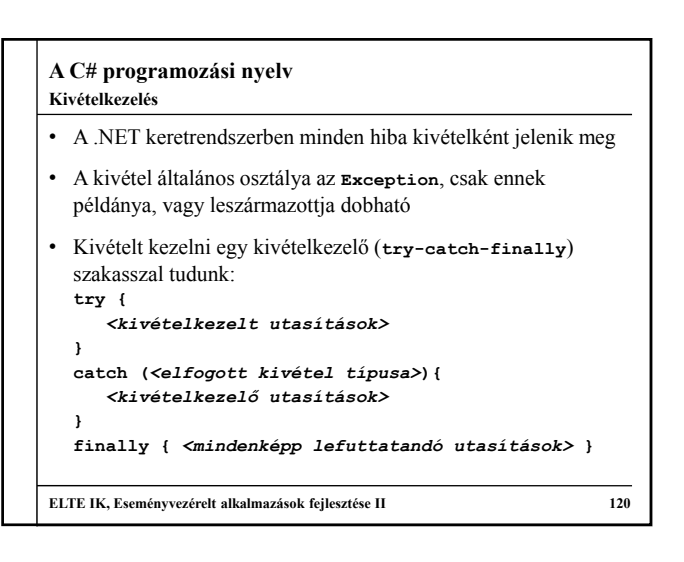

#### **A C# programozási nyelv Kivételkezelés**

- Kivételkezelő szakaszt bármely metóduson belül
	- elhelyezhetünk a programban • ha a **try** blokkban kivétel keletkezik, akkor a vezérlés a **catch** ágra ugrik, az utána következő utasítások nem futnak le
	- a program ellenőrzi, hogy a kivétel típusa egyezik-e, vagy speciális esete a **catch**-ben megadottnak, különben tovább dobja a kivételt
	- ha elfogta a kivételt, akkor futtatja a **catch** ág utasításait
	- a **finally** blokk a mindenképpen (el nem fogott kivétel esetén is) lefuttatandó utasításokat tartalmazza (nem kötelező)

**ELTE IK, Eseményvezérelt alkalmazások fejlesztése II 121**

# **A C# programozási nyelv**

## **Kivételkezelés**

- Lehetőségünk van különböző típusú kivételek elfogására is, amennyiben több **catch** ágat készítünk a szakaszhoz
	- az ágak feldolgozása sorrendben történik, csak egy fut le
	- amennyiben biztosan el akarunk kapni bármilyen kivételt, kapjuk el az általános **Exception** típust is
- $\cdot$  nl  $\cdot$ **try { // kivételkezelt utasítások … } // kivételkezelő ágak: catch (ArgumentException ex) { … } catch (NullReferenceException ex) { … } catch (Exception) { … } // ugyanez: catch { … } ELTE IK, Eseményvezérelt alkalmazások fejlesztése II 122**

### **A C# programozási nyelv Kivételkezelés**

- A kivételek üzenettel rendelkeznek, amelyet a kivétel **Message** tulajdonságán keresztül kérhetünk le
- Kivételt kiváltani a **throw** utasítással tudunk: **throw new** *<kivétel típusa>***(***<kivétel paraméterei>***);**
- csak az **Exception**, vagy leszármazottjának (pl. **ArgumentException**, **NullReferenceException**, **IndexOutOfRangeException**) példánya dobható (mi is származtathatunk újat)
- egy **catch** ágban, ha továbbdobnánk az elfogott kivételt, elég a **throw;** utasítás

**ELTE IK, Eseményvezérelt alkalmazások fejlesztése II 123**

# **A C# programozási nyelv** • A nyelv tartalmaz előfordítási direktívákat, amelyek előzetesen kerülnek feldolgozásra, így lehetőséget adnak bizonyos kódsorok feltételes fordítására, hibajelzésre, környezetfüggő beállítások lekérdezésére, pl. **#if**, **#define**, **#error**, **#line** • Mivel nem választható szét a deklaráció a definíciótól, a kód tagolását a *régió*k segítik elő, amelyek tetszőleges kódblokkokat foghatnak közre: **#region** *<név>* **… #endregion** • nem befolyásolják a kódot, csupán a fejlesztőkörnyezetben érhetőek el **ELTE IK, Eseményvezérelt alkalmazások fejlesztése II 124 Előfordítási direktívák**

# **A C# programozási nyelv Megjegyzések**

- Az egyszerű *megjegyzések* a fordításkor törlődnek
	- sor végéig tartó: **// megjegyzés**
	- két tetszőleges pont között: **/\* megjegyzés \*/**
- A *dokumentációs megjegyzés*ek fordításra kerülnek, és utólag előhívhatóak a lefordított tartalomból
	- osztályok és tagjaik deklarációjánál használhatjuk őket
	- céljuk az automatikus dokumentálás elősegítése és a fejlesztőkörnyezetben azonnal segítség megjelenítése
	- a **///** jeltől a sor végéig tart, belül XML szintaxisú blokkok adhatóak meg, amelyek meghatározzák az információ jelentését (pl. **summary**, **remarks**, **exceptions**)

```
A C# programozási nyelv
   \cdot pl.:
     /// <summary>
     /// Racionális szám típusa.
     /// </summary>
     /// <remarks>Két egész szám hányadosa.</remarks>
     struct Rational {
        …
        /// <summary>
        /// Racionális szám példányosítása.
        /// </summary>
        /// <param name="n">Számláló.</param>
        /// <param name="d">Nevező.</param>
        public Rational(Int32 n, Int32 d) { … }
        …
ELTE IK, Eseményvezérelt alkalmazások fejlesztése II 126
Megjegyzések
```
# **A C# programozási nyelv**

# **Fájlkezelés**

- Az adatfolyamok kezelése egységes formátumban adott, így azonos módon kezelhetőek fájlok, hálózati adatforrások, memória, adatbázisok, stb.
	- az adatfolyamok ősosztálya a **Stream**, amely binárisan írható/olvasható
- Szöveges adatfolyamok írását, olvasását a **StreamReader** és **StreamWriter** típusok biztosítják
	- létrehozáskor megadható az adatfolyam, vagy közvetlenül a fájlnév
	- csak karakterenként (**Read**), vagy soronként (**ReadLine**) tudunk olvasni, így konvertálnunk kell

**ELTE IK, Eseményvezérelt alkalmazások fejlesztése II 127**

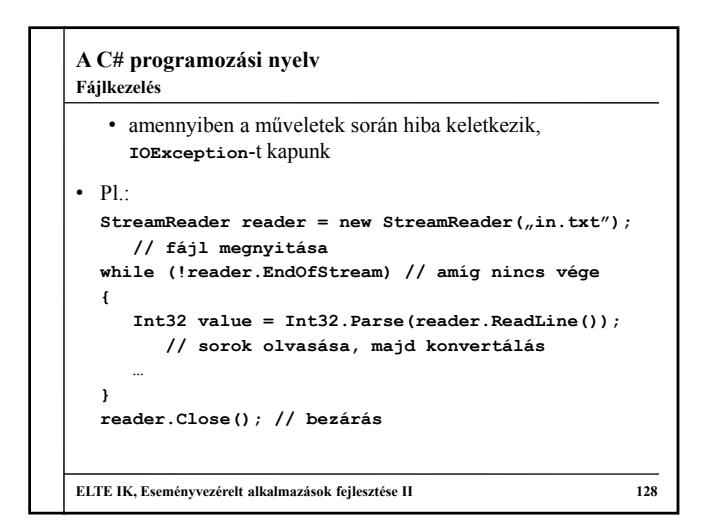

# **A C# programozási nyelv** • A referencia szerinti változók törlését a szemétgyűjtő felügyeli • adott algoritmussal adott időközönként pásztázza a memóriát, törli a felszabadult objektumokat • sok, erőforrás-igényes objektum példányosítása esetén azonban nem mindig reagál időben, így nő a memóriahasználat • a **GC** osztály segítségével lehetőségünk manuális futtatásra • A manuális törlésre (destruktor futtatásra) nincs lehetőségünk felügyelt blokkban, de erőforrások felszabadítására igen, amennyiben az osztály megvalósítja az **IDisposable** interfészt, és benne a **Dispose()** metódust **Erőforrások felszabadítása**

**ELTE IK, Eseményvezérelt alkalmazások fejlesztése II 129**

# **A C# programozási nyelv** • Emellett a C# nyelv tartalmaz egy olyan blokk-kezelési technikát, amely garantálja a **Dispose()** automatikus futtatását: **using (***<objektum példányosítása>***){** *<objektum használata>* **} // itt automatikusan meghívódik a Dispose()**  $\cdot$  Pl.: **using (StreamReader reader = …){ // a StreamReader is IDisposable** *…* **} // itt biztosan bezáródik a fájl, és // felszabadulnak az erőforrások ELTE IK, Eseményvezérelt alkalmazások fejlesztése II 130 Erőforrások felszabadítása**

### **A C# programozási nyelv Példa**

*Feladat:* Készítsünk programot, amely Marika néni kávézójának eladási nyilvántartását végigköveti.

- a kávézóban 3 féle étel (hamburger, ufo, palacsinta 10%-os áfával), illetve 3 féle ital (tea, narancslé, kóla 25%-os áfával) közül lehet választani
- az ételek ezen belül különfélék lehetnek, amelyre egyenként lehet árat szabni, és elnevezni, az italok árai rögzítettek
- minden rendelés több ételből és több italból áll, és sorszámmal rendelkezik, esetlegesen törzsvásárlói számmal, amelyet hagyhatunk üresen is
- lehessen lekérdezni egy adott rendelésre, egy adott törzsvásárlóra, illetve összesítve a bruttó, nettó összeget

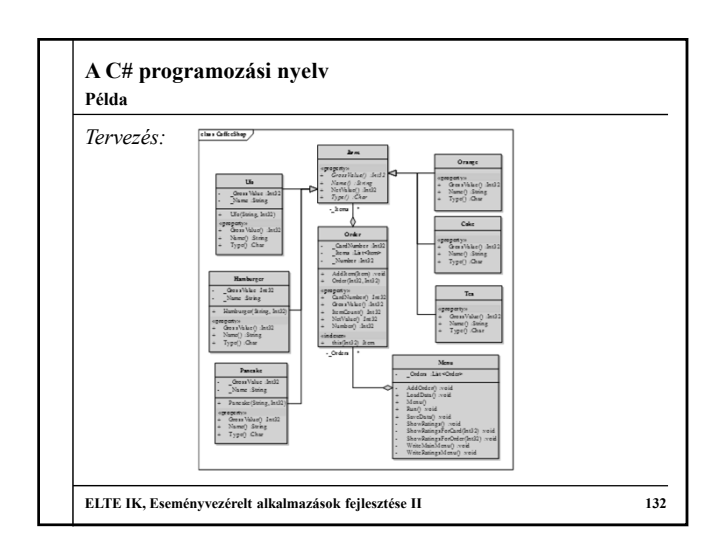

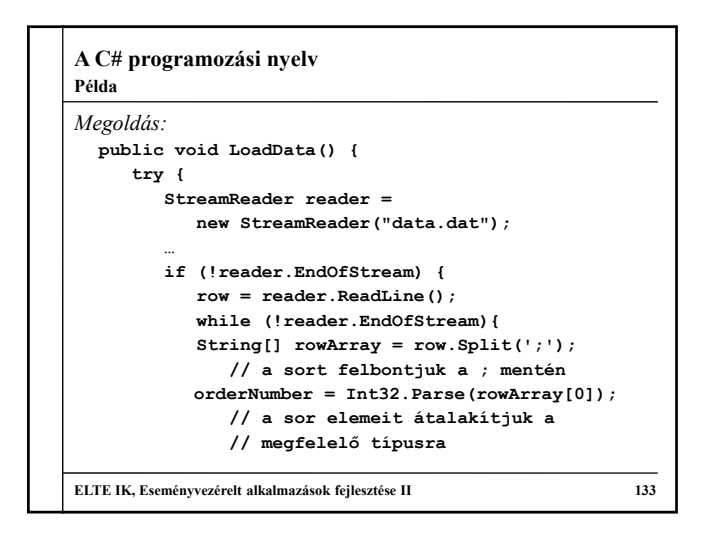

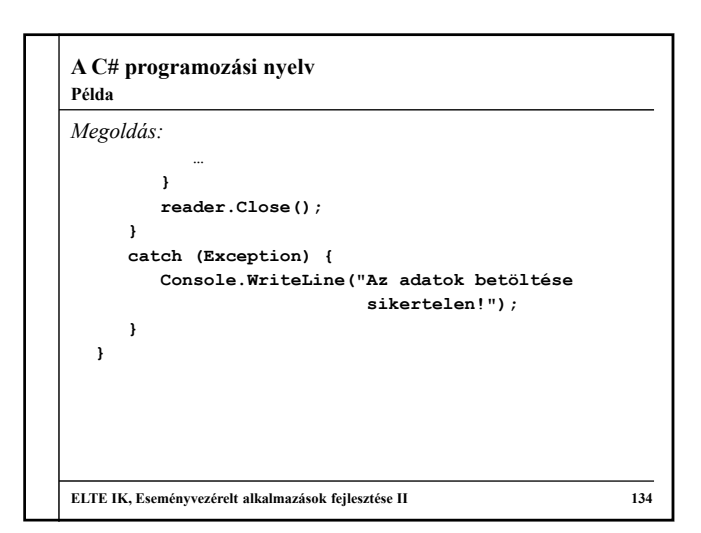

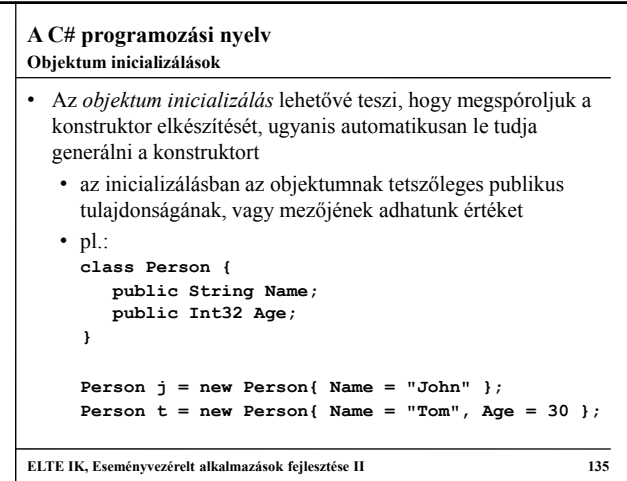

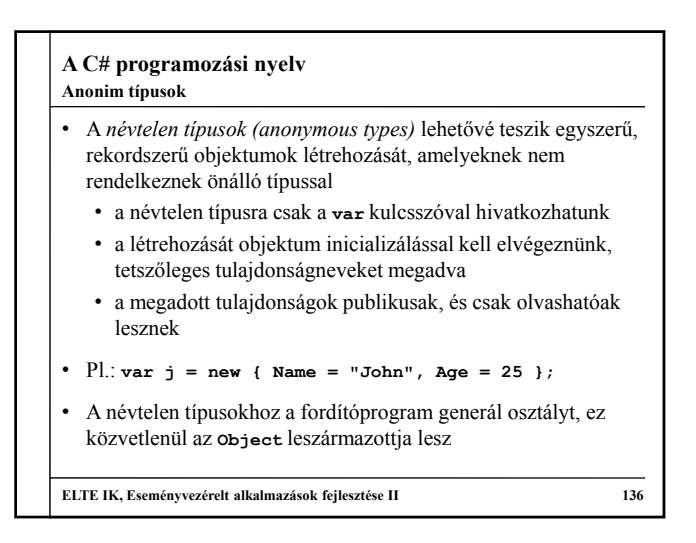

# **A C# programozási nyelv Bővítő metódusok**

- Az objektumorientált koncepció szerint amennyiben egy osztályhoz új metódust akarunk hozzávenni, akkor
	- az eredeti osztályban kell felvennünk, vagy
	- származtatni kell egy új osztályt az eredetiből
- Amennyiben ez kényelmetlen, vagy nem megoldható (pl. beépített osztályoknál), akkor a *bővítő metódusok (extension methods)* biztosítják a megoldást
	- kívülről úgy használhatóak, mintha az eredeti osztályban lennének, de valójában egy másik osztályban találhatóak (egy statikus osztály statikus metódusai)
	- lehetőséget adnak kész osztályok kiegészítésére

```
A C# programozási nyelv
• P1public static class StringExtensions
  { // String bővítő műveletek osztálya
      public static String First(this String str,
                                 Int32 n){
          return str.SubString(0, n);
      } // visszaadja az első valamennyi karaktert
  }
  String s = "hello world";
  String h = s.First(5); 
  // innentől használható, mint a String egy
  // metódusa, csak egy paraméterrel
  // másként: StringExtensions.First(s, 5);
ELTE IK, Eseményvezérelt alkalmazások fejlesztése II 138
Bővítő metódusok
```
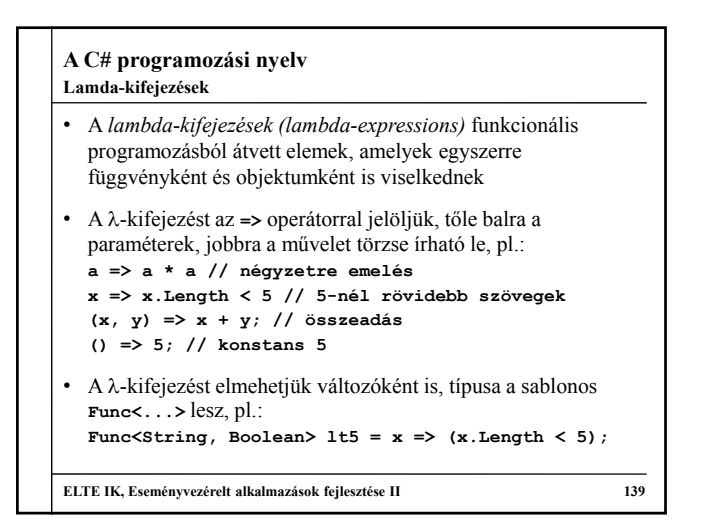

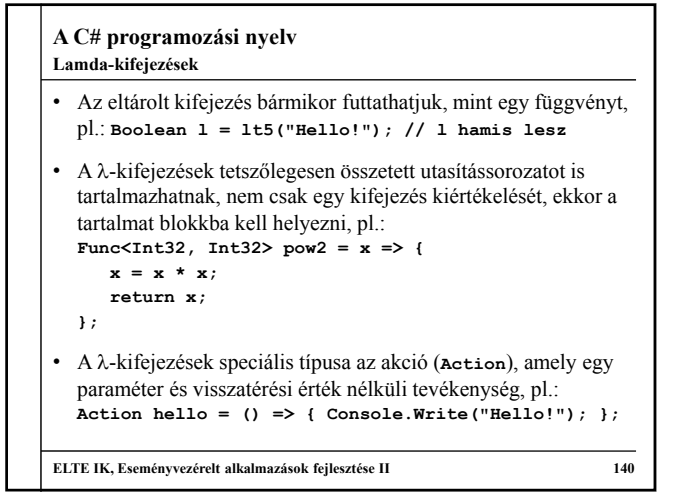

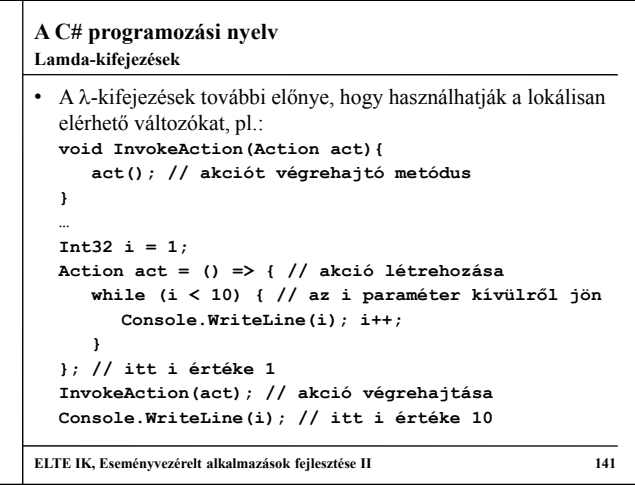

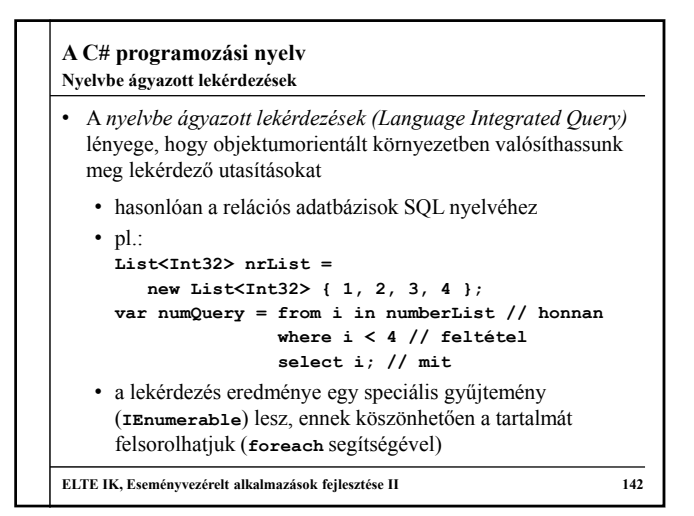

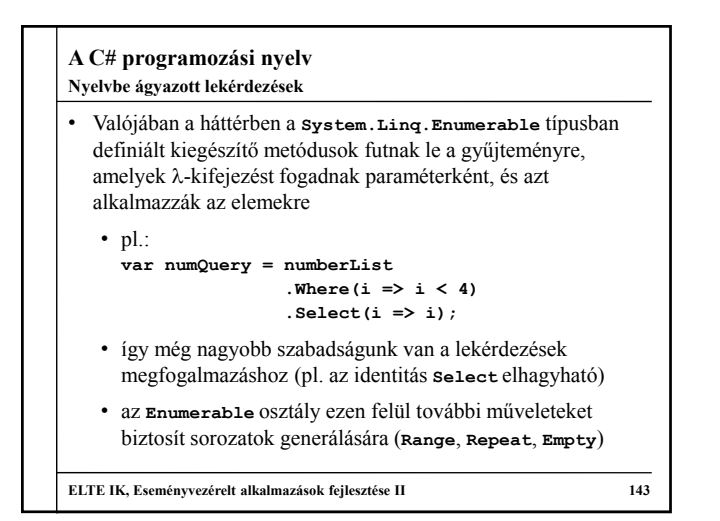

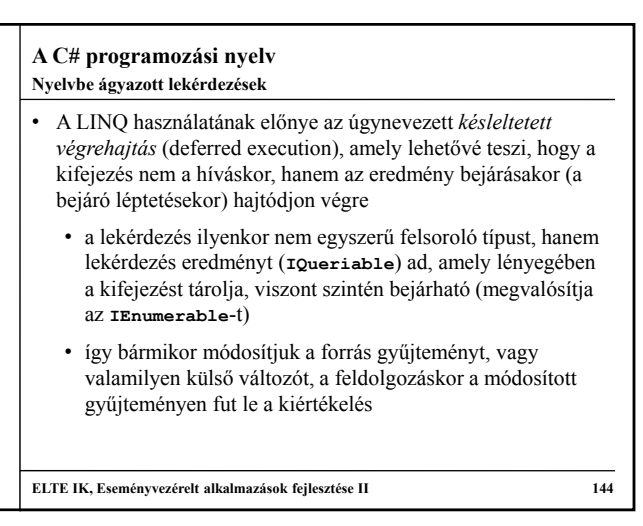

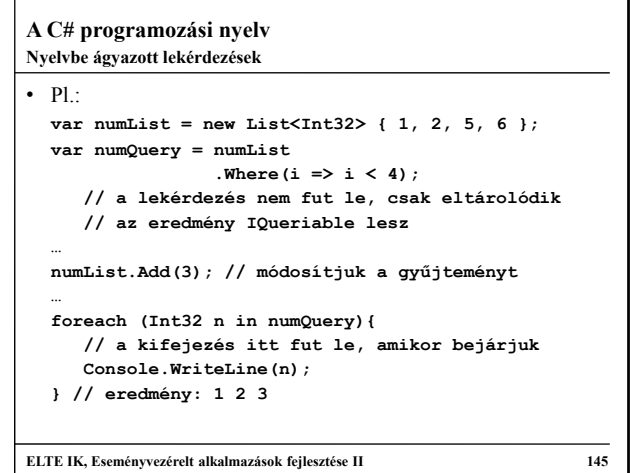

# **A C# programozási nyelv** • A késleltetett végrehajtás persze bizonyos esetekben ront a teljesítményen (mivel minden bejáráskor lefut a kiértékelés), ha azonnali végrehajtást szeretnénk, az eredményt konvertálnunk kell (**ToArray**, **ToList**, **ToDictionary**)  $\cdot$  Pl. **var numList = new List { 1, 2, 5, 6 }; var numQuery = numList.Where(i => i < 4).ToList(); // a lekérdezés eredményét listába gyűjtjük numList.Add(3); // módosítás … foreach (Int32 n in numQuery){ Console.WriteLine(n); } // eredmény: 1 2 ELTE IK, Eseményvezérelt alkalmazások fejlesztése II 146 Nyelvbe ágyazott lekérdezések**

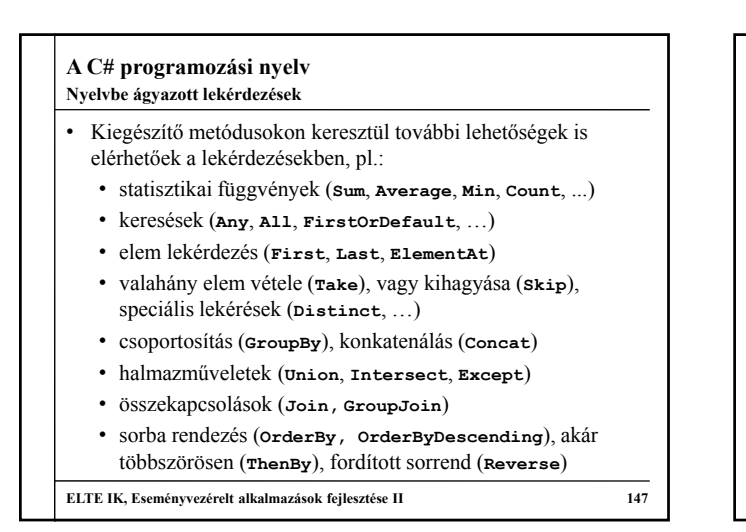

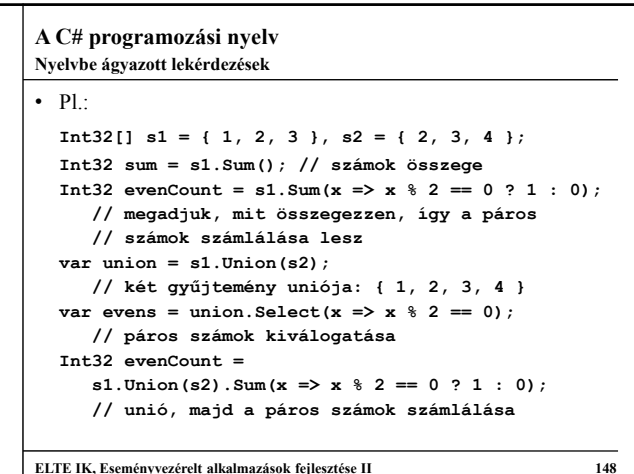

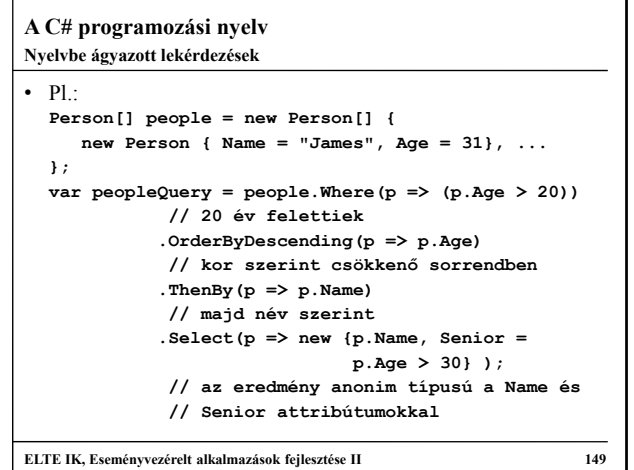

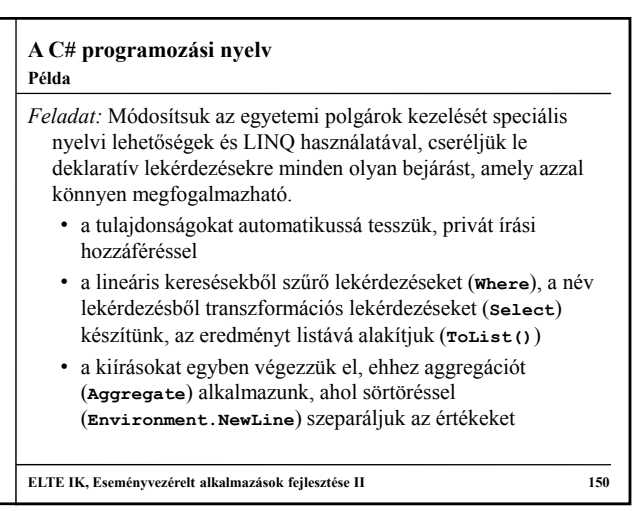

```
A C# programozási nyelv
Megoldás (Course.cs):
 public static List<String> ListedCourseNames {
     get {
       return _ListOfCourses.Select(course =>
          course.Name).ToList(); 
       // csak a nevet kérdezzük le a listából
    }
  }
  public static Course GetCourse(String name) {
    return _ListOfCourses.Where(couse => couse.Name
        == name).FirstOrDefault();
     // leválogatjuk azokat, ahol a kurzusnév
     // egyezik, és azokból az elsőt adjuk vissza 
  }
ELTE IK, Eseményvezérelt alkalmazások fejlesztése II 151
Példa
```